# Package 'IsoriX'

September 16, 2020

<span id="page-0-0"></span>Version 0.8.2

Encoding UTF-8

Title Isoscape Computation and Inference of Spatial Origins using Mixed Models

**Depends**  $R (= 3.5.0)$ 

- Imports graphics, grDevices, grid, lattice, latticeExtra, numDeriv, raster, rasterVis  $(>= 0.30)$ , sp, spaMM  $(>= 2.4)$ , stats, tools, utils, viridisLite
- Description Building isoscapes using mixed models and inferring the geographic origin of samples based on their isotopic ratios. This package is essentially a simplified interface to several other packages which implements a new statistical framework based on mixed models. It uses 'spaMM' for fitting and predicting isoscapes, and assigning an organism's origin depending on its isotopic ratio. 'IsoriX' also relies heavily on the package 'rasterVis' for plotting the maps produced with 'raster' using 'lattice'.

```
License GPL (>= 2)
```
Suggests gmp, magick, maps, maptools, RandomFields, rgeos, rgdal, rgl, testthat

LazyData true

URL <https://github.com/courtiol/IsoriX/>

BugReports <https://github.com/courtiol/IsoriX/issues/>

RoxygenNote 7.1.1

NeedsCompilation no

Author Alexandre Courtiol [aut, cre] (<https://orcid.org/0000-0003-0637-2959>), François Rousset [aut] (<https://orcid.org/0000-0003-4670-0371>), Marie-Sophie Rohwaeder [aut], Stephanie Kramer-Schadt [aut] (<https://orcid.org/0000-0002-9269-4446>)

Maintainer Alexandre Courtiol <alexandre.courtiol@gmail.com>

Repository CRAN

Date/Publication 2020-09-16 08:20:03 UTC

# <span id="page-1-0"></span>R topics documented:

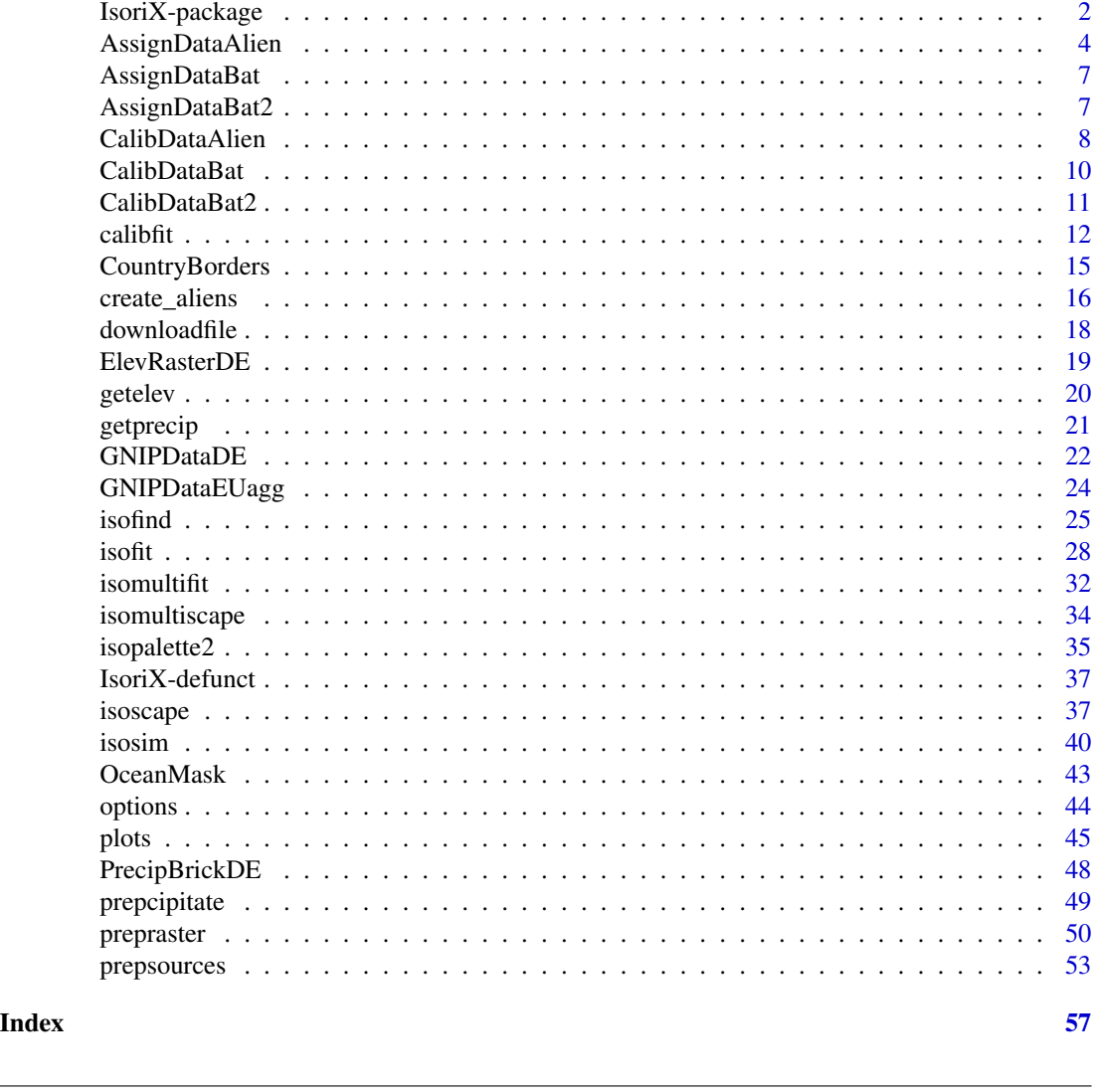

IsoriX-package *Isoscape Computation and Inference of Spatial Origins using Mixed Models*

# <span id="page-1-1"></span>Description

IsoriX can be used for building isoscapes using mixed models and inferring the geographic origin of organisms based on their isotopic signature. This package is essentially a simplified interface combining several other packages which implements the statistical framework proposed by Courtiol & Rousset 2017. It uses the package [spaMM](#page-0-0) for fitting and predicting isoscapes, and for performing the assignment. IsoriX also heavily relies on the package [rasterVis](#page-0-0) for plotting the maps produced with **[raster](#page-0-0)** using the powerful **[lattice](#page-0-0)** visualization system.

#### <span id="page-2-0"></span>Details

Below, we describe briefly the main steps of the workflow that aims at performing the construction of an isoscape and the assignment of organisms of unknown geographic origin(s) based on their isotopic signature. We advise you to also read the detailed book chapter we wrote (in press), as well as our [online documentation,](https://bookdown.org/content/782/) which essentially cover the same material in a more detailed manner. You should also read the dedicated help pages of the functions you are using.

The statistical methods will not be detailed in this document but information on the computation of isoscapes is available in Courtiol & Rousset 2017, and information on the calibration and assignment in the appendix of Courtiol et al. 2019.

1. Fitting the isoscape model with [isofit](#page-27-1):

The function [isofit](#page-27-1) fits a geostatistical model, which approximates the relationship between the topographic features of a location and its isotopic signature (see [isofit](#page-27-1) for details). The model fits observations of isotopic delta values at several geographic locations (hereafter, called *sources*). One common type of sources used in ecology is the delta values for hydrogen in precipitation water collected at weather stations, but one may also use measurements performed on sedentary organisms. In either case, the accuracy of the isoscape (and thereby the accuracy of assignments) increases with the number and spatial coverage of the sources. The function [isofit](#page-27-1) is designed to fit the model on data aggregated per location across all measurements. If instead you want to fit the model on measurements split per time intervals (e.g. per month), within each location, you should use the alternative function [isomultifit](#page-31-1). Either way the data must be prepared using the function [prepsources](#page-52-1).

2. Preparing the structural raster with [prepraster](#page-49-1):

Building isoscapes and assigning organisms to their origin requires an adequate structural raster, i.e. a matrix representing a spatial grid. The function [prepraster](#page-49-1) allows restricting the extent of the raster to the area covered by isoscape data (in order to avoid extrapolation) and to reduce the resolution of the original structural raster (in order to speed up computation in all following steps). Note that aggregating the raster may lead to different results for the assignment, if the structural raster is used to define a covariate. This is because the values of raster cells changes depending on the aggregation function, which in turn will affect model predictions.

We provide the function [getelev](#page-19-1) to download an elevation raster for the entire world at a resolution of one altitude per square-km, and other rasters may be used. Such an elevation raster can be used as a structural raster. We have also stored a low resolution raster for Germany in our package (see [ElevRasterDE](#page-18-1)) for users to try things out, but we do not encourage its use for real application.

3. Predicting the isoscape across the area covered by the elevation raster with [isoscape](#page-36-1):

The function [isoscape](#page-36-1) generates the isoscapes: it uses the fitted geostatistical models to predict the isotopic values (and several variances associated to those) for each raster cell defined by the structural raster. If the model has been fitted with [isomultifit](#page-31-1), you should use the alternative function [isomultiscape](#page-33-1) to generate the isoscape.

Our package allows the production of fine-tuned isoscape figures (using the function [plot.ISOSCAPE](#page-44-1)). Alternatively, the isoscape rasters can be exported as ascii raster and edited in any Geographic Information System (GIS) software (see [isoscape](#page-36-1) and the online documentation for details).

4. Fitting the calibration model with [calibfit](#page-11-1):

In most cases, organisms are of another kind than the sources used to build the isoscape (i.e. the isoscape is built on precipitation isotopic values and organisms are not water drops, but <span id="page-3-0"></span>e.g. the fur of some bats). In such a case, the hydrogen delta values of the sampled organisms were modulated by their distinct physiology and do not directly correspond to the isotopic signature of the sources. In this situation, one must use sedentary organisms to study the relationship between the isotopic values in organisms and that of their environment. The function [calibfit](#page-11-1) fits a statistical model on such a calibration dataset.

If the isoscape is directly built from isotopic values of organisms, there is no need to fit a calibration model.

5. Inferring spatial origins of samples with [isofind](#page-24-1):

The function [isofind](#page-24-1) tests for each location across the isoscape if it presents a similar isotopic signature than the unknown origin of a given individual(s). This assignment procedure considered the some (but not all, see Courtiol et al. 2019) uncertainty stemming from the model fits (geostatistical models and calibration model). The function [plot.ISOFIND](#page-44-1) then draws such assignment by plotting the most likely origin with the prediction region around it. When several organisms are being assigned, both assignments at the level of each sample and a single assignment for the whole group can be performed.

#### **Note**

Please note that the geographic coordinates (latitude, longitude) of any spatial data (locations, rasters) must be given in decimal degrees following the WGS84 spheroid standard.

#### Author(s)

Alexandre Courtiol <alexandre.courtiol@gmail.com>,

François Rousset,

Marie-Sophie Rohwaeder,

Stephanie Kramer-Schadt <kramer@izw-berlin.de>

#### References

Courtiol A, Rousset F, Rohwäder M, Soto DX, Lehnert L, Voigt CC, Hobson KA, Wassenaar LI, Kramer-Schadt S (2019). "Isoscape computation and inference of spatial origins with mixed models using the R package IsoriX." In Hobson KA, Wassenaar LI (eds.), Tracking Animal Migration with Stable Isotopes, second edition. Academic Press, London.

Courtiol A, Rousset F (2017). "Modelling isoscapes using mixed models." bioRxiv. doi: 10.1101/207662, [link.](https://www.biorxiv.org/content/10.1101/207662v1)

<span id="page-3-1"></span>AssignDataAlien *Simulated assignment dataset*

#### **Description**

This dataset contains simulated hydrogen delta values. The data can be used as an example to perform assignments using the function [isofind](#page-24-1).

# AssignDataAlien 5

# Format

A dataframe with 10 observations on 2 variables:

<span id="page-5-0"></span>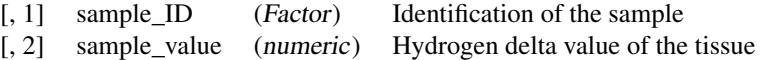

#### See Also

[isofind](#page-24-1) to perform assignments

```
head(AssignDataAlien)
str(AssignDataAlien)
## The examples below will only be run if sufficient time is allowed
## You can change that by typing e.g. options_IsoriX(example_maxtime = XX)
## if you want to allow for examples taking up to ca. XX seconds to run
## (so don't write XX but put a number instead!)
if(getOption_IsoriX("example_maxtime") > 30) {
## The following describes how we created such dataset
### We prepare the precipitation data
GNIPDataDEagg <- prepsources(data = GNIPDataDE)
### We fit the models for Germany
GermanFit <- isofit(data = GNIPDataDEagg)
### We build the isoscape
GermanScape <- isoscape(raster = ElevRasterDE, isofit = GermanFit)
### We create a simulated dataset with 1 site and 10 observations
set.seed(1L)
Aliens \le - create_aliens(calib_fn = list(intercept = 3, slope = 0.5, resid_var = 5),
                       isoscape = GermanScape,
                       raster = ElevRasterDE,
                        coordinates = data.frame(site_ID = "Berlin",
                                                long = 13.52134,lat = 52.50598,
                       n\_sites = 1,min_n_samples = 10,
                       max_n_samples = 10)
AssignDataAlien <- Aliens[, c("sample_ID", "sample_value")]
### Uncomment the following to store the file as we did
#save(AssignDataAlien, file = "AssignDataAlien.rda", compress = "xz")
```
<span id="page-6-0"></span>

#### Description

This dataset contains data from Voigt & Lenhert (2019). It contains hydrogen delta values of fur keratin from common noctule bats (*Nyctalus noctula*) killed at wind turbines in northern Germany. The data can be used as an example to perform assignments using the function [isofind](#page-24-1).

#### Format

A dataframe with 14 observations on 4 variables:

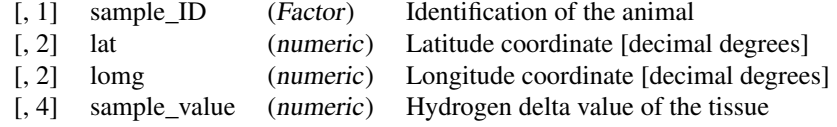

#### Source

data directly provided by the authors of the following publication

#### References

Voigt CC & Lehnert L (2019). Tracking of movements of terrestrial mammals using stable isotopes. In Hobson KA, Wassenaar LI (eds.), Tracking Animal Migration with Stable Isotopes, second edition. Academic Press, London.

# See Also

[isofind](#page-24-1) to perform assignments

#### Examples

```
head(AssignDataBat)
str(AssignDataBat)
```
AssignDataBat2 *Assignment dataset for bat species*

#### <span id="page-7-0"></span>Description

This dataset contains data from Voigt, Lehmann and Greif (2015). It contains hydrogen delta values of fur keratin from bats captured in 2008, 2009 and 2013 from their roosting sites in Bulgaria. We only retained the bats of the genus Myotis from the original study. The data can be used as an example to perform assignments using the function [isofind](#page-24-1).

#### Format

A dataframe with 244 observations on 3 variables:

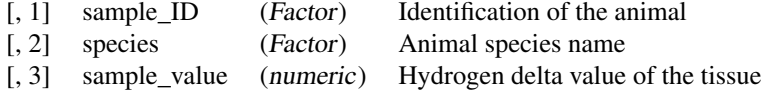

# Source

data directly provided by the authors of the following publication

## References

Voigt, C.C., Lehmann, D., Greif, S. (2015). Stable isotope ratios of hydrogen separate mammals of aquatic and terrestrial food webs. Methods in Ecology and Evolution 6(11).

#### See Also

[isofind](#page-24-1) to perform assignments

#### Examples

head(AssignDataBat2) str(AssignDataBat2)

<span id="page-7-1"></span>CalibDataAlien *Simulated calibration dataset*

#### Description

This dataset contains simulated hydrogen delta values for corresponding locations based on an assumed linear relationship between the animal tissue value and the hydrogen delta values in the environment. The data can be used as an example to fit a calibration model using the function [calibfit](#page-11-1).

#### Format

A dataframe with x observations on 6 variables:

<span id="page-8-0"></span>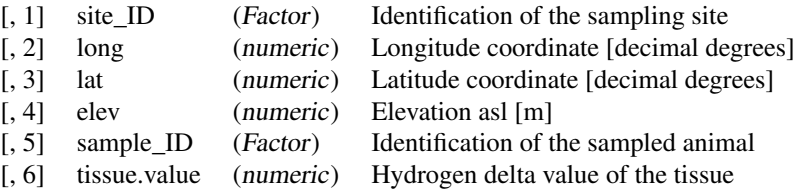

#### Details

Users who wish to use their own dataset for calibration should create a dataframe of similar structure than this one. The columns should possess the same names as the ones described above. If the elevation is unknown at the sampling sites, elevation information can be extracted from a high resolution elevation raster using the function [extract](#page-0-0). In this dataset, we retrieved elevations from the Global Multi-resolution Terrain Elevation Data 2010.

## See Also

[calibfit](#page-11-1) to fit a calibration model

```
head(CalibDataAlien)
str(CalibDataAlien)
## The examples below will only be run if sufficient time is allowed
## You can change that by typing e.g. options_IsoriX(example_maxtime = XX)
## if you want to allow for examples taking up to ca. XX seconds to run
## (so don't write XX but put a number instead!)
if(getOption_IsoriX("example_maxtime") > 30) {
## We prepare the precipitation data
GNIPDataDEagg <- prepsources(data = GNIPDataDE)
## We fit the models for Germany
GermanFit <- isofit(data = GNIPDataDEagg)
## We build the isoscape
GermanScape <- isoscape(raster = ElevRasterDE, isofit = GermanFit)
## We create a simulated dataset with 50 site and 10 observations per site
set.seed(2L)
CalibDataAlien <- create_aliens(calib_fn = list(intercept = 3, slope = 0.5, resid_var = 5),
                                isoscape = GermanScape,
                                raster = ElevRasterDE,
                                n_sites = 50,
                                min_n_samples = 10,
                                max_n_samples = 10)
plot(sample_value ~ source_value, data = CalibDataAlien)
```

```
abline(3, 0.5)
CalibDataAlien$source_value <- NULL
## Uncomment the following to store the file as we did
#save(CalibDataAlien, file = "CalibDataAlien.rda", compress = "xz")
}
```
<span id="page-9-1"></span>CalibDataBat *Calibration dataset for bat species*

#### Description

This dataset contains hydrogen delta values of fur keratin from 6 sedentary bat species. It corresponds to the combination of several studies as detailed in Voigt & Lenhert 2019. This is the dataset used in Courtiol et al. 2019. The data can be used as an example to fit a calibration model using the function [calibfit](#page-11-1).

## Format

A dataframe with 335 observations on 7 variables:

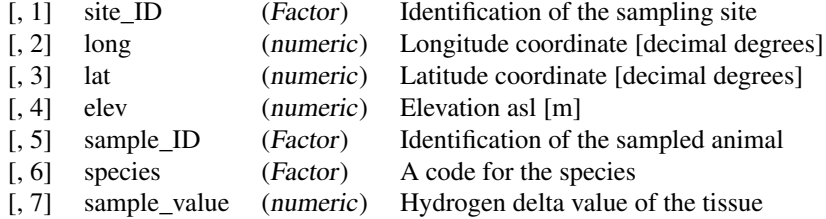

#### Details

Users who wish to use their own dataset for calibration should create a dataframe of similar structure than this one (only the column 'species' can be dropped). The columns should possess the same names as the ones described above. If the elevation is unknown at the sampling sites, elevation information can be extracted from a high resolution elevation raster using the function [extract](#page-0-0) as shown in the example of [CalibDataBat2](#page-10-1).

#### References

Voigt CC & Lehnert L (2019). Tracking of movements of terrestrial mammals using stable isotopes. In Hobson KA, Wassenaar LI (eds.), Tracking Animal Migration with Stable Isotopes, second edition. Academic Press, London.

<span id="page-9-0"></span>

# <span id="page-10-0"></span>CalibDataBat2 11

Courtiol A, Rousset F, Rohwäder M, Soto DX, Lehnert L, Voigt CC, Hobson KA, Wassenaar LI, Kramer-Schadt S (2019). Isoscape computation and inference of spatial origins with mixed models using the R package IsoriX. In Hobson KA, Wassenaar LI (eds.), Tracking Animal Migration with Stable Isotopes, second edition. Academic Press, London.

#### See Also

[CalibDataBat2](#page-10-1) for another (related) calibration dataset

[calibfit](#page-11-1) to fit a calibration model

#### Examples

head(CalibDataBat) str(CalibDataBat)

<span id="page-10-1"></span>

CalibDataBat2 *Calibration dataset for bat species*

#### **Description**

This dataset contains hydrogen delta values of fur keratin from sedentary bat species captured between 2005 and 2009 from Popa-Lisseanu et al. (2012). The data can be used as an example to fit a calibration model using the function [calibfit](#page-11-1).

#### Format

A dataframe with 178 observations on 6 variables:

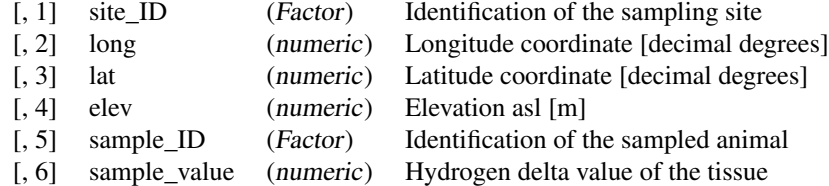

#### Details

Users who wish to use their own dataset for calibration should create a dataframe of similar structure than this one (only the column 'species' can be dropped). The columns should possess the same names as the ones described above. If the elevation is unknown at the sampling sites, elevation information can be extracted from a high resolution elevation raster using the function [extract](#page-0-0). In this dataset, we retrieved elevations from the Global Multi-resolution Terrain Elevation Data 2010. Note that the original study used a different source of elevation data.

#### <span id="page-11-0"></span>Source

data directly provided by the authors of the following publication

#### References

Popa-Lisseanu, A. G., Soergel, K., Luckner, A., Wassenaar, L. I., Ibanez, C., Kramer-Schadt, S., Ciechanowski, M., Goerfoel, T., Niermann, I., Beuneux, G., Myslajek, R. W., Juste, J., Fonderflick, J., Kelm, D., Voigt, C. C. (2012). A triple isotope approach to predict the breeding origins of European bats. PLoS ONE 7(1):e30388.

#### See Also

[CalibDataBat](#page-9-1) for another (related) calibration dataset

[calibfit](#page-11-1) to fit a calibration model

# Examples

```
head(CalibDataBat2)
str(CalibDataBat2)
```

```
## The following example require to have downloaded
## a large elevation raster with the function getelev()
## and will therefore not run unless you uncomment it
#if(require(raster)){
```

```
# ## We delete the elevation data
# CalibDataBat2$elev <- NULL
#
# ## We reconstruct the elevation data using an elevation raster
# ## (see ?getelev for details on how to get the tif file)
# ElevationRasterBig <- raster("gmted2010_30mn.tif")
# CalibDataBat2$elev <- extract(
# ElevationRasterBig,
# cbind(CalibDataBat2$long, CalibDataBat2$lat))
# head(CalibDataBat2)
#}
```
<span id="page-11-1"></span>calibfit *Fit the calibration model*

#### Description

This function fits a model that establishes the relationship between the isotopic values of organisms (e.g. tissues such as hair, horn, ivory or feathers) and the isotopic values of their environment (e.g. precipitation).

#### <span id="page-12-0"></span> $\alpha$  calibfit  $\qquad \qquad$  13

#### Usage

 $calibfit(data, is of it, verbose = interactive(), control\_optim = list())$ 

#### **Arguments**

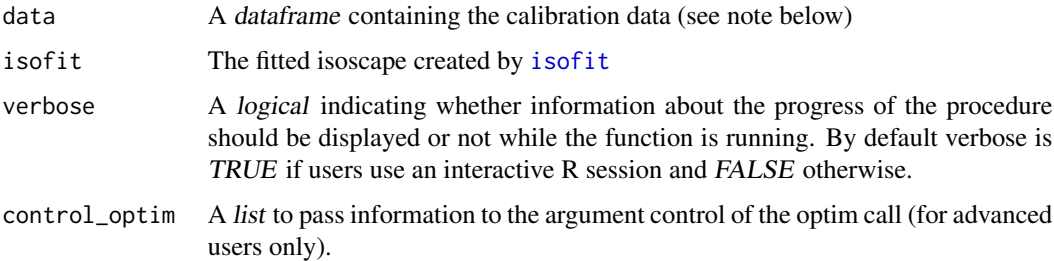

#### Details

The calibration model is a linear mixed-effects model (LMM) that fits the isotopic values of sedentary organisms as a linear function of the isotopic values in their environment (e.g. precipitation).

This function considers that the isotopic values from the environment (e.g. from precipitation) at the locations at which organisms were sampled are not known. The function therefore predicts these isotopic values from the geostatistical model fitted by the function [isofit](#page-27-1), which is provided to [calibfit](#page-11-1) using the argument isofit.

The LMM used to fit the calibration function has a simple fixed-effect structure: an intercept and a slope. The random effect is more complex: it is normally distributed with mean zero, a certain variance between locations proportional to the squared fixed slope, and a covariance structure defined by the prediction covariance matrix of the isoscape model between the calibration locations. See appendix in Courtiol et al. 2019 for more details.

This function is only needed in the case for which the assignment of organisms has to be performed within an isoscape that was built using another source of isotopic values (e.g., precipitation). This implies that if the isoscape had been fitted using isotopic ratios from sedentary animals, then this calibration step is not needed.

If source isotopic values are known at the locations where sedentary organisms were sampled, users should calibrate their data directly using the function  $\text{lm}$  $\text{lm}$  $\text{lm}$  by fitting tissue isotopic values as a function of source isotopic values.

# Value

This function returns a list of class CALIBFIT containing the fixed-effect estimates of the calibration function, the covariance of the fixed effects, the residual variance of the calibration fit, the fitted calibration model, the original calibration data set with additional information added during the fit, and the location of the calibration points as spatial points.

#### Note

See [CalibDataAlien](#page-7-1) to know which variables are needed to perform the calibration fit and their names.

#### References

Courtiol A, Rousset F, Rohwäder M, Soto DX, Lehnert L, Voigt CC, Hobson KA, Wassenaar LI, Kramer-Schadt S (2019). Isoscape computation and inference of spatial origins with mixed models using the R package IsoriX. In Hobson KA, Wassenaar LI (eds.), Tracking Animal Migration with Stable Isotopes, second edition. Academic Press, London.

```
## The examples below will only be run if sufficient time is allowed
## You can change that by typing e.g. options_IsoriX(example_maxtime = XX)
## if you want to allow for examples taking up to ca. XX seconds to run
## (so don't write XX but put a number instead!)
if(getOption_IsoriX("example_maxtime") > 30) {
## We prepare the data:
GNIPDataDEagg <- prepsources(data = GNIPDataDE)
## We fit the models for Germany:
GermanFit <- isofit(data = GNIPDataDEagg,
                    mean_model_fix = list(elev = TRUE, lat_abs = TRUE))## We fit the calibration model:
CalibAlien <- calibfit(data = CalibDataAlien, isofit = GermanFit)
## We display minimal information:
CalibAlien
## We display more information:
summary(CalibAlien)
## We plot the calibration function:
plot(CalibAlien)
## Add other calibrations on the same plot
CalibDataAlien3 <- CalibDataAlien2 <- CalibDataAlien
CalibDataAlien2$sample_value <- rnorm(nrow(CalibDataAlien2),
 mean = CalibDataAlien2$sample_value, sd = 10)
CalibDataAlien3$sample_value <- rnorm(nrow(CalibDataAlien3),
 mean = CalibDataAlien3$sample_value, sd = 10)
CalibAlien2 <- calibfit(data = CalibDataAlien2, isofit = GermanFit)
CalibAlien3 <- calibfit(data = CalibDataAlien3, isofit = GermanFit)
plot(CalibAlien3)
points(CalibAlien)
points(CalibAlien2, pch = 3, col = "green", CI = list(col = "green"))
```
<span id="page-14-1"></span><span id="page-14-0"></span>

# Description

This dataset contains a polygon shapefile that can be used to plot the borders of CountryBorders.

#### Format

A SpatialPolygons

#### Source

This SpatialPolygons is derived from the [world](#page-0-0) of the package **maps**. Please refer to this other package for description and sources of this dataset. See example for details on how we created the dataset.

#### See Also

[OceanMask](#page-42-1) for another polygon shapefile used to embellish the plots

```
if(require(sp))
 plot(CountryBorders, border="red", col="darkgrey")
## How did we create this file?
## Uncomment the following to create the file as we did
#if(require(maps) & require(maptools) & require(rgeos)){
# worldmap <- map("world", fill = TRUE, plot = FALSE)
# CountryBorders <- map2SpatialPolygons(worldmap, IDs = worldmap$names)
# CountryBorders <- gBuffer(CountryBorders, byid = TRUE, width = 0)
# proj4string(CountryBorders) <- CRS(as.character(NA))
# CountryBorders
# save(CountryBorders, file = "CountryBorders.rda", compress = "xz")
#}
```
<span id="page-15-0"></span>

# Description

This function allows to simulate data so to provide examples for the calibration and for the assignment procedure. We name the simulated individuals 'Aliens' so to make it clear that the data we use to illustrate our package are not real data.

#### Usage

```
create_aliens(
  calib_fn = list(intercept = 3, slope = 0.5, resid_var = 5),
  isoscape = NULL,
  coordinates = NA,
  raster = NULL,
  n_sites = NA,
  min_n_samples = 1,
  max_n_samples = 10
)
```
# Arguments

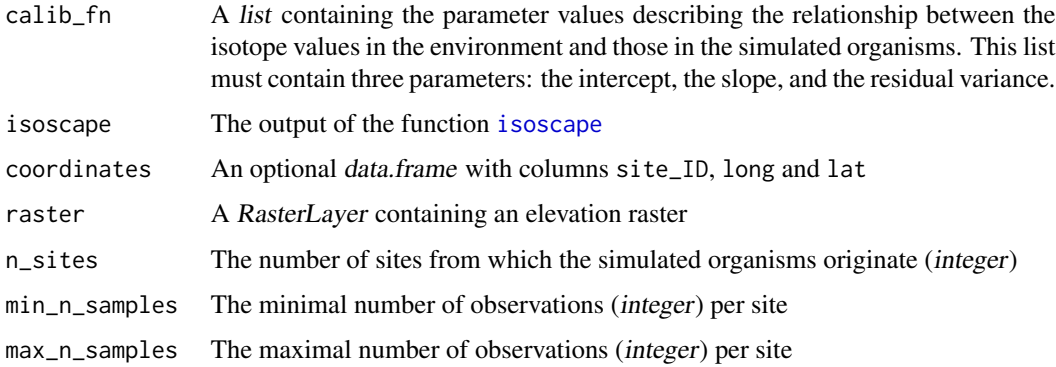

#### Details

The isostopic values for the organisms are assumed to be linearly related to the one from the environment. The linear function can be parametrized using the first argument of the function (calib\_fn). With this function the user can simulate data for different sites.

The number and locations of sites can be controlled in two ways. A first possibility is to use the argument n\_sites. The sites will then be selected randomly among the locations present in the isoscape (argument isoscape) provided to this function. An alternative possibility is to provide a data frame containing three columns (site\_ID, long and lat) to input the coordinate of the sampling site manually.

#### <span id="page-16-0"></span>create\_aliens 17

Irrespectively of how locations are chosen, a random number of observations will be drawn, at each site, according to a uniform distribution bounded by the values of the argument min\_n\_samples and max\_n\_samples.

From the selected coordinates, the isotope values for the environment are directly extracted from the corresponding point predictions stored in the isoscape object. No uncertainty is considered during this process. Then the linear calibration defines the means of the isotope values for the simulated organisms. The actual values is then drawn from a Gaussian distribution centred around such mean and a variance defined by the residual variance (resid\_var) input within the list calib\_fn.

## Value

This functions returns a data.frame (see example for column names)

#### See Also

[calibfit](#page-11-1) for a calibration based on simulated data

[isofind](#page-24-1) for an assignment based on simulated data

[IsoriX](#page-1-1) for the complete work-flow of our package

```
## The examples below will only be run if sufficient time is allowed
## You can change that by typing e.g. options_IsoriX(example_maxtime = XX)
## if you want to allow for examples taking up to ca. XX seconds to run
## (so don't write XX but put a number instead!)
if(getOption_IsoriX("example_maxtime") > 30) {
## We fit the models for Germany
GNIPDataDEagg <- prepsources(data = GNIPDataDE)
GermanFit <- isofit(data = GNIPDataDEagg)
## We build the isoscapes
GermanScape <- isoscape(raster = ElevRasterDE, isofit = GermanFit)
## We create a simulated dataset with 25 sites and 5 observations per site
Aliens \le create_aliens(calib_fn = list(intercept = 3, slope = 0.5, resid_var = 5),
                        isoscape = GermanScape,
                        raster = ElevRasterDE,
                        n\_sites = 25,
                        min_n_samples = 5,
                        max_n_samples = 5)
## We display the simulated dataset
Aliens
## We plot the relationship between the environmental isotope values
## and those from the simulated organisms
plot(sample_value ~ source_value, data = Aliens, ylab = "Tissue", xlab = "Environment")
```

```
abline(3, 0.5, col = "blue") # the true relationship## We create a simulated dataset with 2 sites imputing coordinates manually
Aliens2 \leq create_aliens(calib_fn = list(intercept = 3, slope = 0.5, resid_var = 5),
                         isoscape = GermanScape,
                         coordinates = data.frame(site_ID = c("Berlin", "Bielefeld"),
                                                  long = c(13.52134, 8.49914),lat = c(52.50598, 52.03485),
                         raster = ElevRasterDE,
                        min_n_samples = 5,
                        max_n_samples = 5)
Aliens2
}
```
downloadfile *Download files and check their binary integrity*

#### Description

This function is the internal function used in IsoriX to download the large files from internet and it could be useful to download anything from within R. We created this function to make sure that the downloaded files are valid. Downloads can indeed result in files that are corrupted, so we tweaked the options to reduce this possibility and the function runs a check if the signature of the file is provided to the argument md5sum.

# Usage

```
downloadfile(
  address = NULL,
  filename = NULL,
 path = NULL,
  overwrite = FALSE,
 md5sum = NULL,verbose = interactive())
```
#### Arguments

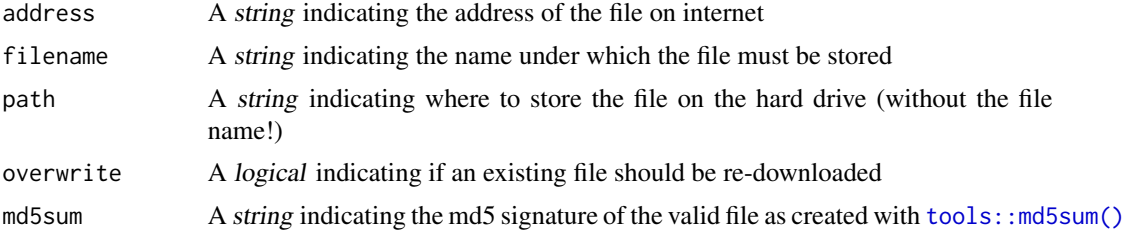

# <span id="page-18-0"></span>ElevRasterDE 19

verbose A logical indicating whether information about the progress of the procedure should be displayed or not while the function is running. By default verbose is TRUE if users use an interactive R session and FALSE otherwise. If a numeric is provided instead, additional information about the download will be provided if the number is greater than 1.

#### Value

The complete path of the downloaded file (invisibly)

# Note

Users should directly use the function [getelev\(\)](#page-19-1) and [getprecip\(\)](#page-20-1).

#### See Also

[getelev\(\)](#page-19-1), [getprecip\(\)](#page-20-1)

<span id="page-18-1"></span>

#### ElevRasterDE *The raster of elevation for Germany*

#### Description

This raster contains the elevation of the surface of Germany (meters above sea level) with a resolution of approximately 30 square-km.

#### Format

A RasterLayer

#### Details

This raster contains elevation data of Germany in a highly aggregated form corresponding to a resolution of approximately one elevation value per 50 square-km. This is only for the purpose of having a small and easy-to-handle file to practice, but it should not be used to perform real assignments!

In the example below, we show how we generated this small raster from a large original DEM (digital elevation model) of the entire world. The original raster has a resolution of approximately one elevation value per square-km (cell size of 30 arcseconds, i.e. 0.0083 decimal degrees). Although working on large rasters is technically problematic (memory and CPU greedy), we highly recommend to rely on high-resolution rasters with small to moderate aggregation levels in order to perform reliable assignment analyses. Indeed, large aggregation of raster cells can bias assignments due to the transformation of all elevations into a single value per aggregated raster cell.

We downloaded "Global Multi-resolution Terrain Elevation Data 2010" from:

[https://topotools.cr.usgs.gov/gmted\\_viewer/viewer.htm](https://topotools.cr.usgs.gov/gmted_viewer/viewer.htm)

and converted it into a tif file. Because the original file is very large, we directly provide the url link of the tif file in the example below.

#### <span id="page-19-0"></span>20 getelev

#### Source

```
https://topotools.cr.usgs.gov/gmted_viewer/viewer.htm
```
#### See Also

[prepraster](#page-49-1) to crop and/or aggregate this raster

#### Examples

```
## The following example require to download
## a large elevation raster with the function getelev()
## and will therefore not run unless you uncomment it
#### Creating the object ElevRasterDE
#
### Download the tif file (ca. 700 Mb)
### (see ?getelev for details on how to get the tif file)
#getelev()
#
### Convert the tif into R raster format
# ElevationRasterBig <- raster("gmted2010_30mn.tif")
#
# ## Create the highly agregated elevation raster
# ElevRasterDE <- prepraster(ElevationRasterBig,
# aggregation_factor = 10,
# manual_crop = c(5.5, 15.5, 47, 55.5))
#
# ## Plot the elevation
# levelplot(ElevRasterDE, margin = FALSE, par.settings=RdBuTheme()) +
# layer(sp.polygons(CountryBorders, col = "white"))
#
# ## Compute crudely the resolution:
# median(values(area(ElevRasterDE))) ## approximative size of cells in km2
```
<span id="page-19-1"></span>getelev *Download an elevation raster from internet*

#### **Description**

The function getelev allows for the download of an elevation raster from internet. It downloads the "Global Multi-resolution Terrain Elevation Data 2010" from our server. The file was originally downloaded from:

```
https://topotools.cr.usgs.gov/gmted_viewer/viewer.htm
```
and converted into a tif file by us. The function getelev uses the generic function downloadfile that can also be used to download directly other files. This raster needs further processing with the function [prepelev](#page-36-2) and can then be passed to [isoscape](#page-36-1).

#### <span id="page-20-0"></span>getprecip 21

#### Usage

```
getelev(path = NULL, overwrite = FALSE, verbose = interactive())
```
#### Arguments

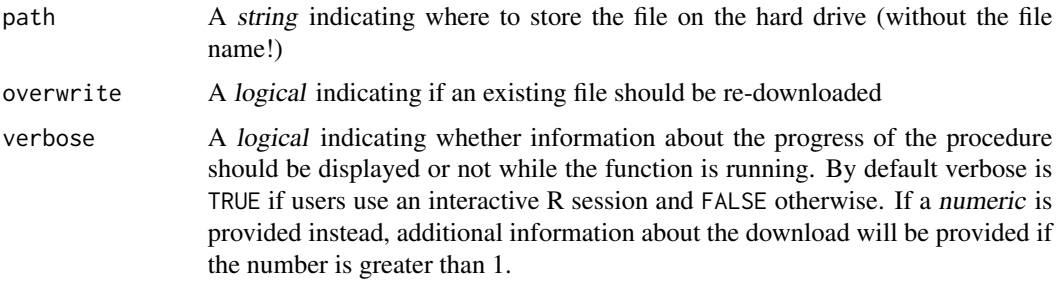

# Details

If the argument "path" is not provided, the file will be stored in the current working directory. The function can create new directories, so you can also indicate a new path. If the package **[tools](#page-0-0)** is installed, the integrity of the elevation raster is tested after a call to [getelev](#page-19-1). In case of corruption, try downloading the file again, specifying overwrite = TRUE to overwrite the corrupted file.

### Source

[https://topotools.cr.usgs.gov/gmted\\_viewer/viewer.htm](https://topotools.cr.usgs.gov/gmted_viewer/viewer.htm)

#### Examples

```
## To download the high resolution
## raster in your current working
## directory, just type:
## getelev()
```
<span id="page-20-1"></span>getprecip *Download rasters of monthly precipitation from internet*

#### Description

The function getprecip allows for the download of rasters of monthly precipitation from internet. It downloads the "precipitation (mm) WorldClim Version2" at a spatial resolution of 30 seconds (~1 km2). After download, the function also unzip the file. The function getprecip uses the generic function downloadfile that can also be used to download directly other files. This raster needs further processing with the function [prepcipitate](#page-48-1). It can then be used to predict annual averages precipitation weighted isoscapes with the function [isomultiscape](#page-33-1).

#### <span id="page-21-0"></span>Usage

```
getprecip(path = NULL, overwrite = FALSE, verbose = interactive())
```
#### Arguments

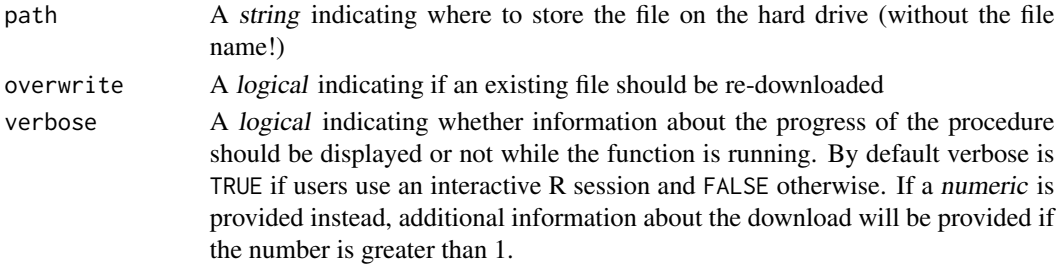

# Details

precipitation weighted isoscapes In the argument "path" is not provided, the file will be stored in the current working directory. The functions can create new directories, so you can also indicate a new path. The integrity of the elevation raster is tested after a call to getprecip. In case of corruption, try downloading the file again, specifying overwrite = TRUE to overwrite the corrupted file.

#### Source

<https://www.worldclim.org/data/worldclim21.html>

#### Examples

## To download the monthly precipitation ## in your current working ## directory, just type: ## getprecip() ## Mind that the file weights ca. 1GB!

<span id="page-21-1"></span>GNIPDataDE *Hydrogen delta values in precipitation water, Germany*

#### Description

This dataset contains the hydrogen delta value from precipitation water sampled at weather stations between 1961 and 2013 in Germany. These data have been kindly provided by Christine Stumpp and processed by the International Atomic Energy Agency IAEA in Vienna (GNIP Project: Global Network of Isotopes in Precipitation). These data are free to reuse provided the relevant citations (see references). These data represent a small sample of the much larger dataset compiled by the GNIP. We no longer provide larger GNIP dataset in the package as those are not free to reuse (but we do provide aggregated verisons of it; see [GNIPDataEUagg](#page-23-1)). You can still download the complete GNIP dataset for free, but you will have to proceed to a registration process with GNIP and use their downloading interface WISER ([http://www-naweb.iaea.org/napc/ih/IHS\\_resources\\_](http://www-naweb.iaea.org/napc/ih/IHS_resources_isohis.html) [isohis.html](http://www-naweb.iaea.org/napc/ih/IHS_resources_isohis.html)).

#### <span id="page-22-0"></span>GNIPDataDE 23

# Format

The dataframe includes 8591 observations on the following variables:

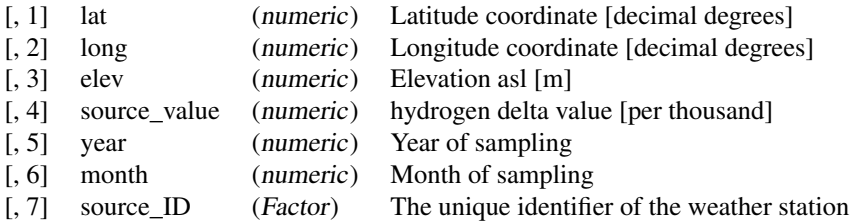

# Details

The dataset contains non-aggregated data for 27 weather stations across Germany.

This dataset is the raw data source and should not be directly used for fitting isoscapes.

Please use [prepsources](#page-52-1) to filter the dataset by time and location.

If you want to use your own dataset, you must format your data as those produced by the function [prepsources](#page-52-1).

#### Source

Data provided by the IAEA.

# References

GNIP Project IAEA Global Network of Isotopes in Precipitation: <https://www.iaea.org>

Stumpp, C., Klaus, J., & Stichler, W. (2014). Analysis of long-term stable isotopic composition in German precipitation. Journal of hydrology, 517, 351-361.

Klaus, J., Chun, K. P., & Stumpp, C. (2015). Temporal trends in d18O composition of precipitation in Germany: insights from time series modelling and trend analysis. Hydrological Processes, 29(12), 2668-2680.

# See Also

[prepsources](#page-52-1) to prepare the dataset for the analyses and to filter by time and location.

# Examples

head(GNIPDataDE)

<span id="page-23-1"></span><span id="page-23-0"></span>GNIPDataEUagg *Hydrogen delta values in precipitation water (aggregated per location)*

#### Description

These datasets contain the mean and variance of hydrogen delta value from precipitation water sampled at weather stations between 1953 and 2015 in Europe (GNIPDataEUagg) and in the entire world (GNIPDataALLagg). These data have been extracted from the International Atomic Energy Agency IAEA in Vienna (GNIP Project: Global Network of Isotopes in Precipitation) and processed by us using the function [prepsources](#page-52-1). The data are aggregated per location. We no longer provide the full non-aggregate GNIP dataset in the package as it is not free to reuse. You can still download the complete GNIP dataset for free, but you will have to proceed to a registration process with GNIP and use their downloading interface WISER ([http://www-naweb.iaea.org/napc/ih/IHS\\_](http://www-naweb.iaea.org/napc/ih/IHS_resources_isohis.html) [resources\\_isohis.html](http://www-naweb.iaea.org/napc/ih/IHS_resources_isohis.html)).

#### Format

The dataframes include many observations on the following variables:

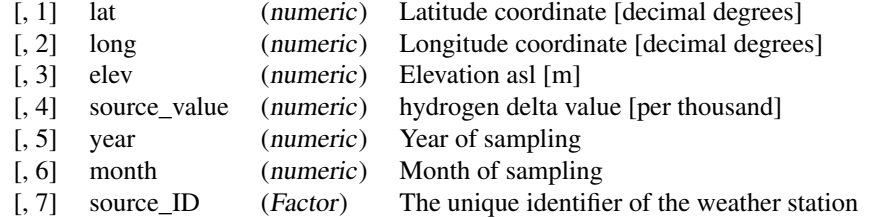

# Details

These datasets have been aggregated and can thus be directly used for fitting isoscapes.

If you want to use your own dataset, you must format your data as these datasets.

#### Source

Data provided by the IAEA and processed by us.

#### References

GNIP Project IAEA Global Network of Isotopes in Precipitation: <https://www.iaea.org>

#### See Also

[GNIPDataDE](#page-21-1) for a non-aggregated dataset.

#### <span id="page-24-0"></span>isofind 25

# Examples

```
head(GNIPDataALLagg)
dim(GNIPDataALLagg)
head(GNIPDataEUagg)
dim(GNIPDataEUagg)
```
<span id="page-24-1"></span>

#### isofind *Infer spatial origins*

# **Description**

This function performs the assignment of samples of unknown origins.

#### Usage

isofind(data, isoscape, calibfit = NULL, mask = NA, verbose = interactive())

#### Arguments

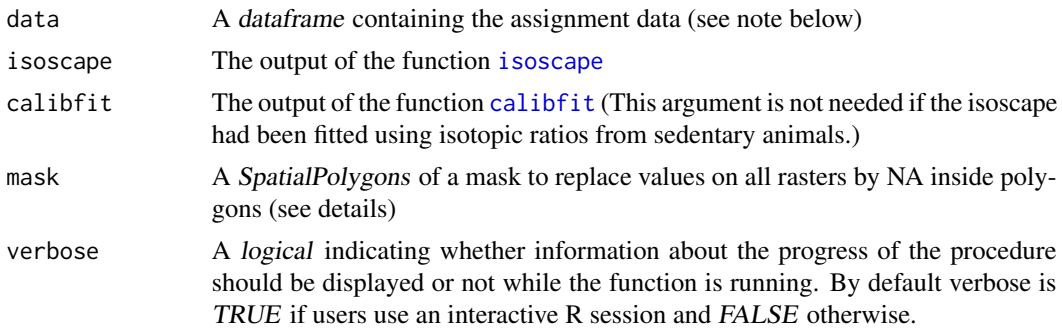

# Details

An assignment is a comparison, for a given organism, of the predicted isotopic source value at its location of origin and the predicted isotopic source value at each location of the isoscape. The difference between these two values constitute the statistic of the assignment test. Under the null hypothesis (the organism is at a location with the same isotopic value than its original location), the test statistics follows a normal distribution with mean zero and a certain variance that stems from both the isoscape model fits and the calibration fit. The function [isofind](#page-24-1) computes the map of p-value for such an assignment test (i.e. the p-values in all locations of the isoscape) for all samples in the dataframe data. The function also performs a single assignment for the entire group by combining the p-value maps of all samples using the Fisher's method (Fisher 1925). Significant p-values are strong evidence that the sample do NOT come from the candidate location (and not the opposite!).

For statistical details about this procedure as well as a discussion of which uncertainties are captured and which are not, please refer to Courtiol et al. 2019.

<span id="page-25-0"></span>A mask can be used so to remove all values falling in the mask. This can be useful for performing for example assignments on lands only and discard anything falling in large bodies of water (see example). By default our [OceanMask](#page-42-1) is considered. Setting mask to NULL allows to prevent this automatic behaviour.

#### Value

This function returns a list of class ISOFIND containing itself three lists (sample, group, and sp\_points) storing all rasters built during assignment and the spatial points for sources, calibration and assignments. The *list* sample contains three set of raster layers: one storing the value of the test statistic ("stat"), one storing the value of the variance of the test statistic ("var") and one storing the p-value of the test ("pv"). The list group contains one raster storing the p-values of the assignment for the group. The list sp\_points contains two spatial point objects: sources and calibs.

#### Note

See [AssignDataAlien](#page-3-1) to know which variables are needed to perform the assignment and their names.

#### References

Courtiol A, Rousset F, Rohwäder M, Soto DX, Lehnert L, Voigt CC, Hobson KA, Wassenaar LI, Kramer-Schadt S (2019). Isoscape computation and inference of spatial origins with mixed models using the R package IsoriX. In Hobson KA, Wassenaar LI (eds.), Tracking Animal Migration with Stable Isotopes, second edition. Academic Press, London.

Fisher, R.A. (1925). Statistical Methods for Research Workers. Oliver and Boyd (Edinburgh). ISBN 0-05-002170-2.

```
## The examples below will only be run if sufficient time is allowed
## You can change that by typing e.g. options_IsoriX(example_maxtime = XX)
## if you want to allow for examples taking up to ca. XX seconds to run
## (so don't write XX but put a number instead!)
if(getOption_IsoriX("example_maxtime") > 200) {
## We fit the models for Germany
GNIPDataDEagg <- prepsources(data = GNIPDataDE)
GermanFit <- isofit(data = GNIPDataDEagg,
                    mean_model_fix = list(elev = TRUE, lat_abs = TRUE))
## We build the isoscape
GermanScape <- isoscape(raster = ElevRasterDE,
                        isofit = GermanFit)
```
#### isofind 27

```
CalibAlien <- calibfit(data = CalibDataAlien,
                       isofit = GermanFit)
## We perform the assignment on land only
AssignmentDry <- isofind(data = AssignDataAlien,
                         isoscape = GermanScape,
                         calibfit = CalibAlien)
## perform the assignment on land and water
Assignment <- isofind(data = AssignDataAlien,
                      isoscape = GermanScape,
                      calibfit = CalibAlien,
                      mask = NULL)## We plot the group assignment
plot(Assignment, who = "group", mask = list(mask = NULL))
plot(AssignmentDry, who = "group", mask = list(mask = NULL))
## We plot the assignment for the 8 first samples
plot(AssignmentDry, who = 1:8,
     sources = list(draw = FALSE),calibs = list(draw = FALSE))## We plot the assignment for the sample "Alien_10"
plot(AssignmentDry, who = "Alien_10")
### Other example without calibration:
### We will try to assign a weather station
### in the water isoscape
## We create the assignment data taking
## GARMISCH-PARTENKIRCHEN as the station to assign
GPIso <- GNIPDataDEagg[GNIPDataDEagg$source_ID == "GARMISCH-PARTENKIRCHEN", "mean_source_value"]
AssignDataGP <- data.frame(sample_value = GPIso,
                           sample_ID = "GARMISCH-PARTENKIRCHEN")
## We perform the assignment
AssignedGP <- isofind(data = AssignDataGP,
                      isoscape = GermanScape,
                      calibfit = NULL)
## We plot the assignment and
## show where the station really is (using lattice)
plot(AssignedGP) +
  xyplot(47.48~11.06,
        panel = panel.points,
         cex = 5, pch = 13, 1wd = 2, col = "black")
```
#### <span id="page-27-1"></span><span id="page-27-0"></span>Description

This function fits the aggregated source data using mixed models. The fitting procedures are done by the package [spaMM](#page-0-0) which we use to jointly fit the mean isotopic values and their associated residual dispersion variance in a spatially explicit manner.

#### Usage

```
isofit(
  data,
 mean_model_fix = list(elev = FALSE, lat_abs = FALSE, lat_2 = FALSE, long = FALSE,
    long_2 = FALSE,
 disp_model_fix = list(elev = FALSE, lat_abs = FALSE, lat_2 = FALSE, long = FALSE,
    long_2 = FALSE,
 mean_model\_rand = list(uncorr = TRUE, spatial = TRUE),disp_model_rand = list(uncorr = TRUE, spatial = TRUE),
  uncorr_terms = list(mean_model = "lambda", disp_model = "lambda"),
  spaMM_method = list(mean_model = "fitme", disp_model = "fitme"),
  dist_method = "Earth",
  control_mean = list(),
  control_disp = list(),
  verbose = interactive()
)
```
#### Arguments

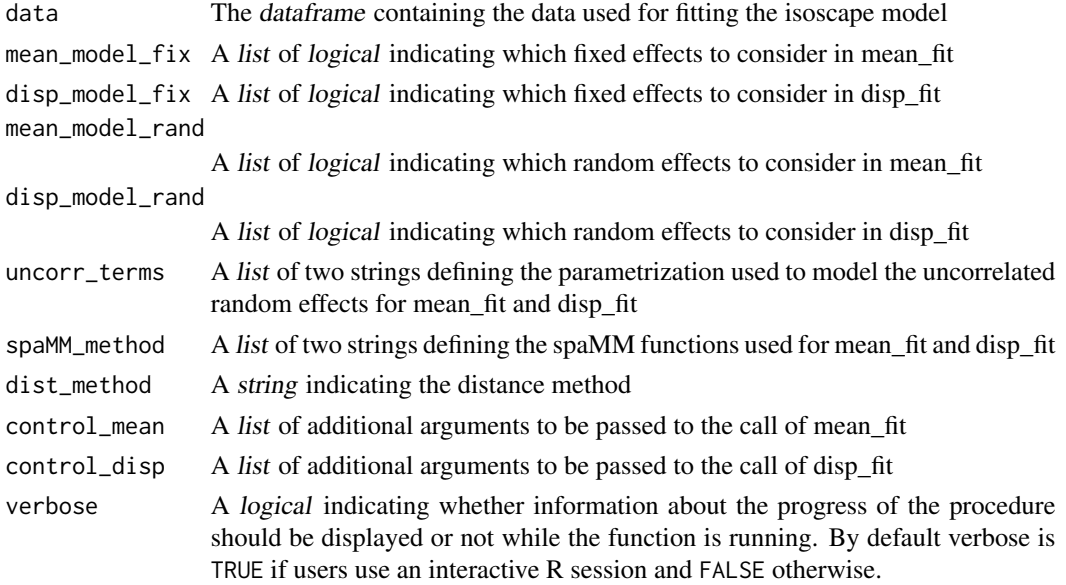

isofit **29** 

#### Details

The detailed statistical definition of the isoscape model is described in Courtiol & Rousset 2017 and summarized in Courtiol et al. 2019.

Briefly, the fitting procedure of the isoscape model is divided into two fits: mean\_fit and disp\_fit. mean\_fit corresponds to the fit of the "mean model", which we will use to predict the mean isotopic values at any location in other functions of the package. disp\_fit corresponds to the fit of the "residual dispersion model", which we will use to predict the residual dispersion variance associated to the mean predictions. mean\_fit is a linear mixed-effects model (LMM) with fixed effects, an optional spatial random effect with a Matérn correlation structure and an optional uncorrelated random effect accounting for variation between sources unrelated to their location. disp\_fit is a Gamma Generalized LMM (Gamma GLMM) that also has fixed effects, an optional spatial random effect with a Matérn correlation structure and an optional uncorrelated random effect. For the GLMM the residual variance is fixed to its theoretical expectation.

The dataframe data must contain a single row per source location with the following columns: mean\_source\_value (the mean isotopic value), var\_source\_value (the unbiased variance estimate of the isotopic value at the location), n\_source\_value (the number of measurements performed at the location, could be 1) and source\_ID (a factor defining the identity of the sources at a given location).

The arguments mean\_model\_fix and disp\_model\_fix allow the user to choose among different fixed-effect structures for each model. These arguments are lists of booleans (TRUE or FALSE), which define which of the following fixed effects must be considered: the elevation (elev), the absolute value of the latitude (lat\_abs), the squared latitude (lat\_2), the longitude (long) and the squared longitude (long\_2). An intercept is always considered in both models.

In the models, the mean (for the mean model) or the log residual variance (for the residual dispersion model) follow a Gaussian distribution around a constant value. The arguments mean\_model\_rand and disp\_model\_rand allow to choose among different random effects for each model influencing the realizations of these Gaussian random processes. For each model one can choose not to include random effects or to include an uncorrelated random effect, a spatial random effect, or both (default). Setting "uncorr" = TRUE implies that the realizations of the random effect differ between sources for reasons that have nothing to do with the relative geographic location (e.g. some microclimate or some measurement errors trigger a shift in all measurements (mean model) or a shift in the variance between measurements (residual dispersion model) performed at a given source by the same amount). Setting "spatial" = TRUE (default) implies that the random realizations of the Gaussian process follow a Matérn correlation structure. Put simply, this implies that the closer two locations are, the more similar the means (or the log residual variance) in isotopic values are (e.g. because they are likely to be traversed by the same air masses).

The arguments uncorr\_terms allow the choice between two alternative parametrizations for the uncorrelated random effect in the fits: "lambda" or "nugget" for each model. When using "lambda", the variance of the uncorrelated random terms is classically modelled by a variance. When a spatial random effect is considered, one can alternatively choose "nugget", which modifies the Matérn correlation value when distance between location tends to zero. If no random effect is considered, one should stick to the default setting and it will be ignored by the function. The choice of the parametrization is a matter of personal preferences and it does not change the underlying models, so the estimations for all the other parameters of the models should not be impacted by whether one chooses "lambda" or "nugget". However, only uncertainty in the estimation of "lambda" can be accounted for while computing prediction variances, which is why we chose this alternative as the default. Depending on the data one parametrization may lead to faster fit than the other.

<span id="page-29-0"></span>The argument spaMM\_method is also a list of two strings where the first element defines the spaMM functions used for fitting the mean model and the second element defines the spaMM method used for fitting the residual dispersion model. The possible options are "HLfit", "corrHLfit" and "fitme". Note that "HLfit" shall only be used in the absence of a Matérn correlation structure and "corrHLfit" shall only be used in the presence of it. In contrast, "fitme" should work in all situations. Which method is best remains to be determined and it is good practice to try different methods (if applicable) to check for the robustness of the results. If all is well one should obtain very similar results with the different methods. If this is not the case, carefully check the model output to see if one model fit did not get stuck at a local minimum during optimization (which would translate in a lower likelihood, or weird isoscapes looking flat with high peaks at very localised locations).

The argument dist\_method allows modifying how the distance between locations is computed to estimate the spatial correlation structure. By default, we consider the so-called "Earth" distances which are technically called orthodromic distances. They account for earth curvature. The alternative "Euclidean" distances do not. For studies performed on a small geographic scale, both distance methods should lead to similar results.

The arguments control\_mean and control\_dist are lists that are transmitted to the [spaMM](#page-0-0) fitting functions (defined by spaMM\_method). These lists can be used to finely control the fitting procedure, so advanced knowledge of the package [spaMM](#page-0-0) is required before messing around with these inputs.

We highly recommend users to examine the output produced by isofit. Sometimes, poor fit may occur and such models should therefore not be used for building isoscapes or performing assignments.

#### Value

This function returns a list of class ISOFIT containing two inter-related fits: mean\_fit and disp\_fit. The returned list also contains the object info\_fit that contains all the call arguments.

#### **Note**

There is no reason to restrict mean\_fit and disp\_fit to using the same parametrization for fixed and random effects.

Never use a mean\_fit object to draw predictions without considering a disp\_fit object: mean\_fit is not fitted independently from disp\_fit.

For all methods, fixed effects are being estimated by Maximum Likelihood (ML) and dispersion parameters (i.e. random effects and Matern correlation parameters) are estimated by Restricted Maximum Likelihood (REML). Using REML provides more accurate prediction intervals but impedes the accuracy of Likelihood Ratio Tests (LRT). Our choice for REML was motivated by the fact that our package is more likely to be used for drawing inferences than null hypothesis testing. Users interested in model comparisons may rely on the conditional AIC values that can be extracted from fitted models using the function [AIC](#page-0-0) from [spaMM](#page-0-0).

Variable names for data must be respected to ensure a correct utilization of this package. Alteration to the fixed effect structure is not implemented so far (beyond the different options proposed) to avoid misuse of the package. Users that would require more flexibility should consider using spaMM directly (see Courtiol & Rousset 2017) or let us know which other covariates would be useful to add in IsoriX.

#### <span id="page-30-0"></span> $i$ sofit  $31$

# Source

<https://kimura.univ-montp2.fr/~rousset/spaMM.htm>

#### References

Courtiol, A., Rousset, F. (2017). Modelling isoscapes using mixed models. [https://www.biorxiv.](https://www.biorxiv.org/content/10.1101/207662v1) [org/content/10.1101/207662v1](https://www.biorxiv.org/content/10.1101/207662v1)

Courtiol A, Rousset F, Rohwäder M, Soto DX, Lehnert L, Voigt CC, Hobson KA, Wassenaar LI, Kramer-Schadt S (2019). Isoscape computation and inference of spatial origins with mixed models using the R package IsoriX. In Hobson KA, Wassenaar LI (eds.), Tracking Animal Migration with Stable Isotopes, second edition. Academic Press, London.

Rousset, F., Ferdy, J. B. (2014). Testing environmental and genetic effects in the presence of spatial autocorrelation. Ecography, 37(8):781-790.

Bowen, G. J., Wassenaar, L. I., Hobson, K. A. (2005). Global application of stable hydrogen and oxygen isotopes to wildlife forensics. Oecologia, 143(3):337-348.

#### See Also

[spaMM](#page-0-0) for an overview of the spaMM package

[fitme](#page-0-0) and [corrHLfit](#page-0-0) for information about the two possible fitting procedures that can be used here

[Matern.corr](#page-0-0) for information about the Matérn correlation structure

[prepsources](#page-52-1) for the function preparing the data for isofit

```
## The examples below will only be run if sufficient time is allowed
## You can change that by typing e.g. options_IsoriX(example_maxtime = XX)
## if you want to allow for examples taking up to ca. XX seconds to run
## (so don't write XX but put a number instead!)
if(getOption_IsoriX("example_maxtime") > 10) {
## Fitting the models for Germany
GNIPDataDEagg <- prepsources(data = GNIPDataDE)
GermanFit <- isofit(data = GNIPDataDEagg, mean_model_fix = list(elev = TRUE, lat_abs = TRUE))
GermanFit
## Diagnostics for the fits
plot(GermanFit)
## Exploration of the fitted models
GermanFit$mean_fit
GermanFit$disp_fit
AIC(GermanFit$disp_fit)
```
<span id="page-31-0"></span>}

# <span id="page-31-1"></span>isomultifit *Fit isoscape models per strata (typically time interval such as months)*

# Description

This function fits several set of isoscapes (e.g. one per strata). It can thus be used to predict annual averages precipitation weighted isoscapes.

#### Usage

```
isomultifit(
 data,
  split_by = "month",mean_model_fix = list(elev = FALSE, lat_abs = FALSE, lat_2 = FALSE, long = FALSE,
    long_2 = FALSE,
 disp_model_fix = list(elev = FALSE, lat_abs = FALSE, lat_2 = FALSE, long = FALSE,
    long_2 = FALSE,
 mean_model\_rand = list(uncorr = TRUE, spatial = TRUE),disp_model_rand = list(uncorr = TRUE, spatial = TRUE),
 uncorr_terms = list(mean_model = "lambda", disp_model = "lambda"),
  spaMM_method = list(mean_model = "fitme", disp_model = "fitme"),
  dist_method = "Earth",
  control_mean = list(),
  control\_disp = list(),
  verbose = interactive()
)
```
#### Arguments

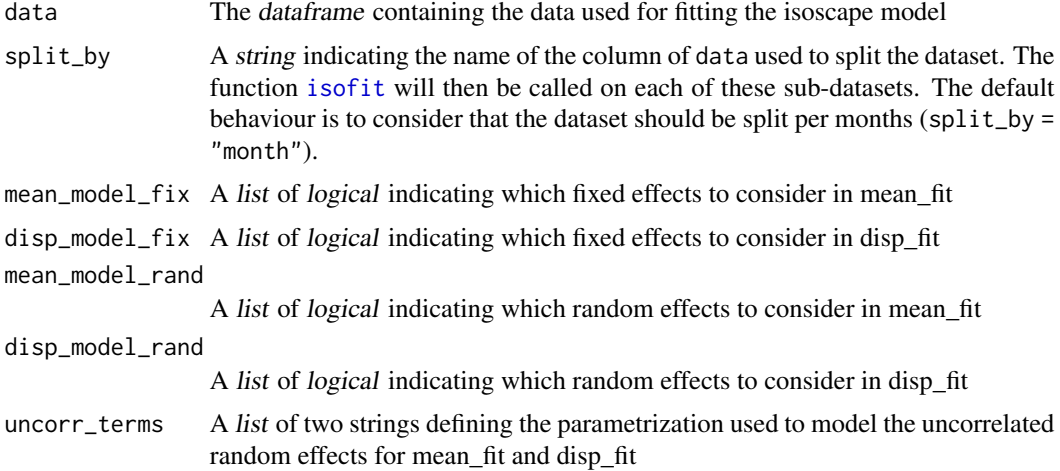

#### isomultifit 33

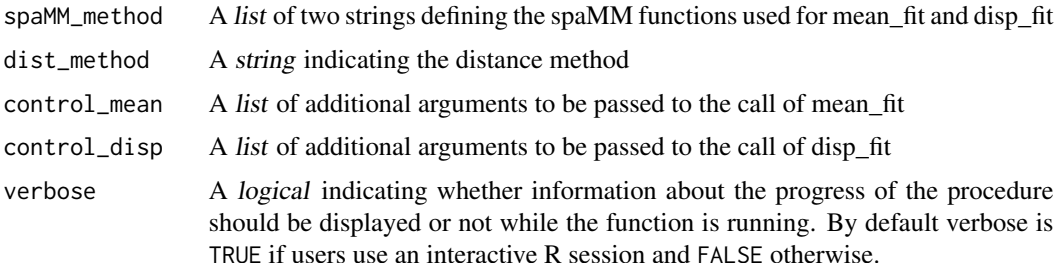

#### Details

This function is a wrapper around the function [isofit](#page-27-1).

# Value

This function returns a list of class MULTIISOFIT containing all pairs of inter-related fits (stored under multi\_fits). The returned list also contains the object info\_fit that contains all the call arguments.

#### See Also

[isofit](#page-27-1) for information about the fitting procedure of each isoscape.

```
## The examples below will only be run if sufficient time is allowed
## You can change that by typing e.g. options_IsoriX(example_maxtime = XX)
## if you want to allow for examples taking up to ca. XX seconds to run
## (so don't write XX but put a number instead!)
if(getOption_IsoriX("example_maxtime") > 30) {
## We prepare the GNIP monthly data between January and June for Germany
GNIPDataDEmonthly <- prepsources(data = GNIPDataDE,
                                 month = 1:6,
                                 split_by = "month")
head(GNIPDataDEmonthly)
## We fit the isoscapes
GermanMonthlyFit <- isomultifit(data = GNIPDataDEmonthly)
GermanMonthlyFit
plot(GermanMonthlyFit)
}
```
<span id="page-33-1"></span><span id="page-33-0"></span>isomultiscape *Predicts the average spatial distribution of isotopic values over months, years...*

# **Description**

This function is the counterpart of [isoscape](#page-36-1) for the objects created with [isomultifit](#page-31-1). It creates the isoscapes for each strata (e.g. month) defined by split\_by during the call to [isomultifit](#page-31-1) and the aggregate them. The function can handle weighting for the aggregation process and can thus be used to predict annual averages precipitation weighted isoscapes.

#### Usage

```
isomultiscape(raster, isofit, weighting = NULL, verbose = interactive())
```
#### Arguments

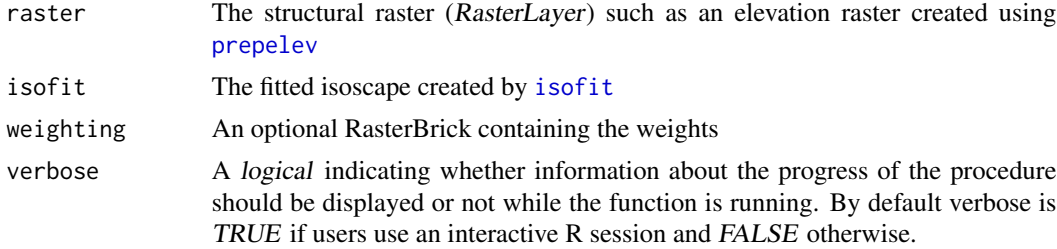

#### Value

This function returns a list of class isoscape containing a set of all 8 raster layers mentioned above (all being of class RasterLayer), and the location of the sources as spatial points.

#### See Also

[isoscape](#page-36-1) for details on the function used to compute the isoscapes for each strata [isomultifit](#page-31-1) for the function fitting the isoscape

[plot.ISOSCAPE](#page-44-1) for the function plotting the isoscape model

[IsoriX](#page-1-1) for the complete work-flow

```
## The examples below will only be run if sufficient time is allowed
## You can change that by typing e.g. options_IsoriX(example_maxtime = XX)
## if you want to allow for examples taking up to ca. XX seconds to run
## (so don't write XX but put a number instead!)
if(getOption_IsoriX("example_maxtime") > 180) {
```

```
## We prepare the data and split them by month:
GNIPDataDEmonthly <- prepsources(data = GNIPDataDE,
                                 split_by = "month")dim(GNIPDataDEmonthly)
## We fit the isoscapes:#'
GermanMultiFit <- isomultifit(data = GNIPDataDEmonthly,
                              mean_model_fix = list(elev = TRUE, lat.abs = TRUE))
## We build the annual isoscapes by simple averaging (equal weighting):
GermanMultiscape <- isomultiscape(raster = ElevRasterDE,
                                  isofit = GermanMultiFit)
## We build the annual isoscapes with a weighing based on precipitation amount:
GermanMultiscapeWeighted <- isomultiscape(raster = ElevRasterDE,
                                          isofit = GermanMultiFit,
                                          weighting = PrecipBrickDE)
## We plot the mean isoscape of the averaging with equal weighting:
plot(x = GermanMultiscope, which = "mean")## We plot the mean isoscape of the averaging with precipitation weighting:
plot(x = GermanMultiscapeWeighted, which = "mean")## We build the isoscapes for a given month (here January):
GermanScapeJan <- isoscape(raster = ElevRasterDE,
                           isofit = GermanMultiFit$multi_fits[["month_1"]])
## We plot the mean isoscape for January:
plot(x = GermanScapeJan, which = "mean")}
```
<span id="page-34-2"></span>isopalette2 *Colour palettes for plotting*

#### <span id="page-34-1"></span>**Description**

These datasets contain colour vectors that can be used for plotting. In our examples, we use the isopalette1 for plotting the isoscape using [plot.ISOSCAPE](#page-44-1) and isopalette2 for plotting the assignment outcome using [plot.ISOFIND](#page-44-1).

#### Format

A vector of colours

#### Details

Colour palettes can be created by using the function [colorRamp](#page-0-0) that interpolates colours between a set of given colours. One can also use [colorRampPalette](#page-0-0) to create functions providing colours. Also interesting, the function colorspace::choose\_palette offers a GUI interface allowing to create and save a palette in a hexadecimal format (which can later on be imported into R). This latter function is however limited to a maximum of 50 colours. You can also use R colour palettes already available such as [terrain.colors](#page-0-0) or others available (see examples below). Alternatively, you can design your own colour palette by writing standard hexadecimal code of colours into a vector.

#### Note

We use the package **rasterVis** for plotting. Instead of using colour palettes directly, one can also use any "Theme" designed for the lattice graphic environment (see source for details).

#### Source

For information on how to use themes, check:

<https://oscarperpinan.github.io/rastervis/#themes>

#### See Also

[rainbow](#page-0-0) for information about R colour palettes

[colorRamp](#page-0-0) and colorspace::choose\_palette to create your own palettes

#### Examples

## A comparison of some colour palette

```
par(mfrow = c(2, 3))pie(rep(1, length(isopalette1)), col = isopalette1,
    border = NA, labels = NA, clockwise = TRUE, main = "isopalette1")
pie(rep(1, length(isopalette2)), col = isopalette2,
    border = NA, labels = NA, clockwise = TRUE, main = "isopalette2")
pie(rep(1, 100), col = terrain.colors(100), border = NA, labels = NA,
    clockwise = TRUE, main = "terrain.colors")
pie(rep(1, 100), col = rainbow(100), border = NA, labels = NA,clockwise = TRUE, main = "rainbow")
pie(rep(1, 100), col = topo.colors(100), border = NA, labels = NA,
    clockwise = TRUE, main = "topo.colors")
pie(rep(1, 100), col = heat.colors(100), border = NA, labels = NA,
   clockwise = TRUE, main = "heat.colors")
## Creating your own colour palette
MyPalette <- colorRampPalette(c("blue", "green", "red"), bias = 0.7)
par(mfrow = c(1, 1))pie(1:100, col = MyPalette(100), border = NA, labels = NA,
    clockwise = TRUE, main = "a home-made palette")
```
<span id="page-35-0"></span>

### <span id="page-36-0"></span>IsoriX-defunct 37

```
## Turing palettes into functions for use in IsoriX
Isopalette1Fn <- colorRampPalette(isopalette1, bias = 0.5)
Isopalette2Fn <- colorRampPalette(isopalette2, bias = 0.5)
par(mfrow = c(1, 2))pie(1:100, col = Isopalette1Fn(100), border = NA, labels = NA,
    clockwise = TRUE, main = "isopalette1")
pie(1:100, col = Isopalette2Fn(100), border = NA, labels = NA,
    clockwise = TRUE, main = "isopalette2")
```
IsoriX-defunct *Defunct and deprecated functions*

#### <span id="page-36-2"></span>**Description**

The function you asked help for has been defunct (i.e. it does not longer exists) or deprecated (i.e. it will disappear soon). A new function with a different name is surely doing the old job.

# Arguments

... The call of the defunct or deprecated function

<span id="page-36-1"></span>

isoscape *Predicts the spatial distribution of source isotopic values*

# **Description**

This function produces the set of isoscapes, i.e. the spatial prediction (i.e. maps) of the distribution of source isotopic values, as well as several variances around such predictions. The predictions are computed using the fitted geostatistical models for each raster cell of a structural raster. All shape files can be exported and loaded into any Geographic Information System (GIS) if needed (see online tutorials).

#### Usage

```
isoscape(raster, isofit, verbose = interactive())
```
#### **Arguments**

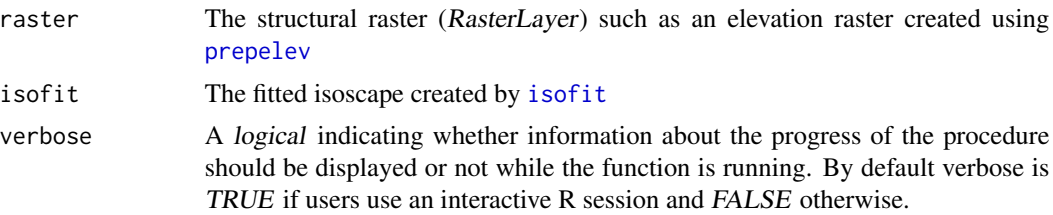

#### <span id="page-37-0"></span>Details

This function computes the predictions (mean), prediction variances (mean\_predVar), residual variances (mean\_residVar) and response variances (mean\_respVar) for the isotopic values at a resolution equal to the one of the structural raster. It also computes the same information for the residual dispersion variance (disp\_pred, disp\_predVar, disp\_residVar, or disp\_respVar).

The predictions of isotopic values across the landscape are performed by calling the function [predict](#page-0-0) from the package **[spaMM](#page-0-0)** on the fitted isoscape produced by [isofit](#page-27-1).

Let us summarize the meaning of mean, mean\_predVar, mean\_residVar and mean\_respVar (see Courtiol & Rousset 2017 and Curtiol et al. 2019 for more details):

Our model assumes that that there is a single true unknown isoscape, which is fixed but which is represented by the mixed-effect model as a random draw from possible realizations of isoscapes (random draws of the Matérn-correlated process and of the uncorrelated random effects if considered). We infer this realized isoscape by fitting the model to a limited amount of data, with some uncertainty since different random draws of the unknown isoscape may give the same observed data. There is thus a conditional distribution of possible true isoscapes given the data. For linear mixed-effects models, the mean prediction is the mean of this conditional distribution. The prediction variance is ideally the mean square difference between the true unknown value of the linear predictor and the mean prediction at a given location. The residual variance is simply the prediction of the variance in isotopic value at a given location. Its exact meaning depends on the aggregation scheme used in [prepsources](#page-52-1), but by default, it would correspond to the temporal variation between months and across years. The response variance estimates the variance of new observations drawn from the true unknown isoscape at a given location. The response variance is simply equal to the sum of the prediction variance and the residual variance (note that the residual variance considered assume that a single observation is being observed per location).

The isoscape can be plotted using the function plot. ISOSCAPE (see examples).

#### Value

This function returns a list of class ISOSCAPE containing a set of all 8 raster layers mentioned above (all being of class RasterLayer), and the location of the sources as spatial points.

#### References

Courtiol, A., Rousset, F. (2017). Modelling isoscapes using mixed models. [https://www.biorxiv.](https://www.biorxiv.org/content/10.1101/207662v1) [org/content/10.1101/207662v1](https://www.biorxiv.org/content/10.1101/207662v1)

Courtiol A, Rousset F, Rohwäder M, Soto DX, Lehnert L, Voigt CC, Hobson KA, Wassenaar LI, Kramer-Schadt S (2019). Isoscape computation and inference of spatial origins with mixed models using the R package IsoriX. In Hobson KA, Wassenaar LI (eds.), Tracking Animal Migration with Stable Isotopes, second edition. Academic Press, London.

#### See Also

[isofit](#page-27-1) for the function fitting the isoscape

[plot.ISOSCAPE](#page-44-1) for the function plotting the isoscape model

#### isoscape 39

#### Examples

```
## The examples below will only be run if sufficient time is allowed
## You can change that by typing e.g. options_IsoriX(example_maxtime = XX)
## if you want to allow for examples taking up to ca. XX seconds to run
## (so don't write XX but put a number instead!)
if(getOption_IsoriX("example_maxtime") > 30) {
## We prepare the data
GNIPDataDEagg <- prepsources(data = GNIPDataDE)
## We fit the models
GermanFit <- isofit(data = GNIPDataDEagg,
                    mean_model_fix = list(elev = TRUE, lat_abs = TRUE))## We build the isoscapes
GermanScape <- isoscape(raster = ElevRasterDE, isofit = GermanFit)
GermanScape
plot(GermanScape)
## We build more plots
PlotMean \leq plot(x = GermanScape, which = "mean", plot = FALSE)
PlotMeanPredVar \leq plot(x = GermanScape, which = "mean_predVar", plot = FALSE)
PlotMeanResidVar <- plot(x = GermanScape, which = "mean_residVar", plot = FALSE)
PlotMeanRespVar \leq plot(x = GermanScape, which = "mean_respVar", plot = FALSE)
## We display the plots
print(PlotMean, split = c(1, 1, 2, 2), more = TRUE)print(PlotMeanPredVar, split = c(2, 1, 2, 2), more = TRUE)
print(PlotMeanResidVar, split = c(1, 2, 2, 2), more = TRUE)
print(PlotMeanRespVar, split = c(2, 2, 2, 2), more = FALSE)
## We build a sphere with our isoscape
plot(x = GermanScope, which = "mean", plot = FALSE, sphere = list(buid = TRUE))## We can save a rotating sphere with the isoscape as a .gif-file.
## This file will be located inside your working directory.
## Make sure your current rgl device (from the previous step) is still open
## and that you have both the packages 'rgl' and 'magick' installed.
## The building of the .gif implies to create temporarily many .png
## but those will be removed automatically once the .gif is done.
## Uncomment to proceed (after making sure you have rgl and magick installed)
#if(require("rgl") & require("magick")) {
# movie3d(spin3d(axis = c(\emptyset, \emptyset, 1), rpm = 2), duration = 30, dir = getwd())
#}
```
}

<span id="page-39-1"></span><span id="page-39-0"></span>

# Description

This function allows for the simulation of isoscapes. Both partial or complete (i.e. maps) isoscapes can be simulated.

# Usage

```
isosim(
 data,
 mean_model_fix_coef = c(intercept = 64, elev = -0.01, lat_abs = -2.3, lat_2 = 0, long
   = 0, long 2 = 0,
 disp_model_fix_coef = c(intercept = 5.8, elev = 0, lat_abs = 0, lat_2 = 0, long = 0,
    long_2 = 0,
 mean_model_matern_coef = c(nu = 0.35, rho = 5e-05, lambda = 899),
 disp_model_matern_coef = c(nu = 0.32, rho = 1.5e-05, lambda = 5),
 mean_model_uncorr_coef = c(nugget = 0, lambda = 0),
 disp_model_uncorr_coef = c(nugget = 0, lambda = 0),
  dist_method = "Earth",
  seed = NULL,
  save_dataframe = FALSE,
  verbose = interactive()
)
```
# Arguments

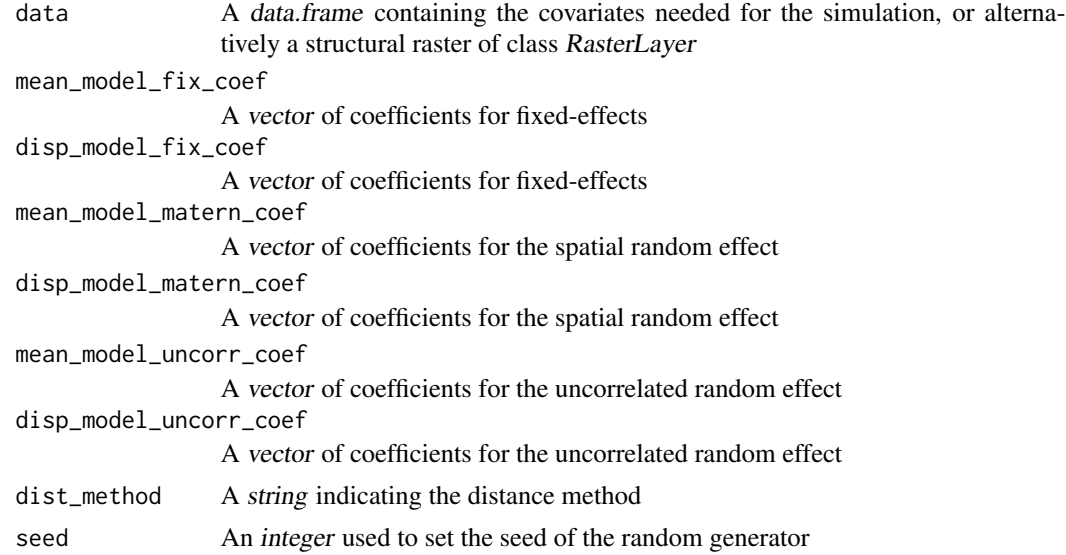

#### <span id="page-40-0"></span>isosim 41

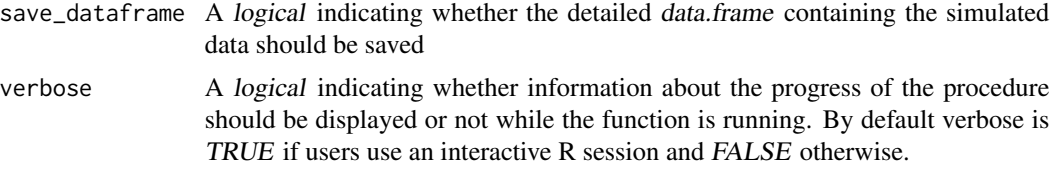

#### Details

This function takes as inputs the values for all covariates matching a series of locations (which can be provided as an structural raster or as a *data.frame*), as well as the parameters of the isoscape model. The function is not required to fit an isoscape, nor to perform assignments. It is an additional function that can be useful to test the method, and to study the effect of different parameters on isoscapes. We chose default values for parameters inspired to model fits in order to simulate a relatively realistic isoscape. We say 'relatively' because, in the simulations, the Matérn realizations for the mean and the dispersion are drawn independently, which is not the case in nature. Note that extra parameters present in the input lists will not make the function crash but won't be considered during computations either.

# Value

This function returns a list of class ISOSCAPE containing a set of raster and an optional data.frame. The set contains the raster mean\_raster storing the mean isotopic value, and the raster disp\_raster storing the residual dispersion variance. The optional data.frame contains the simulated data and details of the computation in an object called data.

# Note

The spatial autocorrelation and the Nugget are computed by the functions [RMwhittle](#page-0-0) and [RMnugget](#page-0-0), respectively. These two functions are part of the powerful package **[RandomFields](#page-0-0)**.

#### See Also

[isofit](#page-27-1) for the function fitting the isoscape model

[IsoriX](#page-1-1) for the complete work-flow

```
## The examples below will only be run if sufficient time is allowed
## You can change that by typing e.g. options_IsoriX(example_maxtime = XX)
## if you want to allow for examples taking up to ca. XX seconds to run
## (so don't write XX but put a number instead!)
if(getOption_IsoriX("example_maxtime") > 60) {
## We simulate data under default settings
Simu <- isosim(data = ElevRasterDE,
              save_dataframe = TRUE,
              seed = 1)
```

```
Simu
```

```
## We build the plots of the outcome using IsoriX
PlotMeanSimu \leq plot(x = Simu, which = "mean")
PlotDispSimu \leq plot(x = Simu, which = "disp")
## We fit the simulated data by sampling 50 locations
set.seed(123)
Newdat <- Simu$data[sample(1:nrow(Simu$data), 50), ]
NewdatFit <- isofit(data = Newdat,
                    mean_model_fix = list(elev = TRUE, lat_abs = TRUE))
Isoscape <- isoscape(ElevRasterDE, NewdatFit)
PlotMeanFitted \leq plot(x = Isoscape, which = "mean", sources = list(draw = FALSE))
PlotDispFitted \le- plot(x = Isoscape, which = "disp", sources = list(draw = FALSE))
## We compare simulated and fitted data visually
print(PlotMeanSimu, split = c(1, 1, 2, 2), more = TRUE)
print(PlotDispSimu, split = c(2, 1, 2, 2), more = TRUE)print(PlotMeanFitted, split = c(1, 2, 2, 2), more = TRUE)
print(PlotDispFitted, split = c(2, 2, 2, 2), more = FALSE)
## We compare simulated and fitted data numerically
## Note that differences are expected, as the geographic
## area is small compared to the scale at which
## spatial auto-correlation occurs
round(cbind(
    simulated = c(intercept = 64,lat_abs = -2.3,
       elev = -0.01,
        nu = 0.35,
        rho = 5e-5,
        rho\_div\_nu = 5e-5/0.35,
        lambda_IID = 0,
        lambda_matern = 899,
        intercept_disp = 5.8,
        nu\_disp = 3.2e-01,rho\_disp = 1.5e-05,
        lambda_matern_source_ID = 0,
       lambda_matern_disp = 5),
    fitted = c(intercept = NewdatFit$mean_fit$fixef[1],
        lat.abs = NewdatFit$mean_fit$fixef[2],
        elev = NewdatFit$mean_fit$fixef[3],
        nu = get_ranPars(NewdatFit$mean_fit, which = "corrPars")[[1]]$nu,
```
#### <span id="page-42-0"></span>OceanMask 43

```
rho = get_ranPars(NewdatFit$mean_fit, which = "corrPars")[[1]]$rho,
rho_div_nu = with(get_ranPars(NewdatFit$mean_fit, which = "corrPars")[[1]],rho/nu),
 lambda.matern = NewdatFit$mean_fit$lambda,
 intercept.disp = NewdatFit$disp_fit$fixef[1],
 nu.disp = get_ranPars(NewdatFit$disp_fit, which = "corrPars")[[1]]$nu,
 rho.disp = get_ranPars(NewdatFit$disp_fit, which = "corrPars")[[1]]$rho,
 lambda.matern.disp = NewdatFit$disp_fit$lambda)), 4)
```
}

<span id="page-42-1"></span>

OceanMask *Mask of world oceans*

#### Description

This dataset contains a polygon shapefile that can be used to mask large bodies of water.

#### Format

A SpatialPolygons object

#### Source

This SpatialPolygons is derived from the [CountryBorders](#page-14-1). See example for details on how we created the dataset.

#### See Also

[CountryBorders](#page-14-1) for another polygon shapefile used to embellish the plots

```
if(require(sp)) {
 plot(OceanMask, col='blue')
}
## How did we create this file?
## Uncomment the following to create the file as we did
#if(require(raster) & require(rgeos)){
# worldlimit <- as(extent(CountryBorders), "SpatialPolygons")
# proj4string(worldlimit) <- crs(CountryBorders)
# OceanMask <- gDifference(worldlimit, CountryBorders)
# OceanMask
# save(OceanMask, file = "OceanMask.rda", compress = "xz")
#}
```
<span id="page-43-0"></span>

# Description

Setting and displaying the options of the package

#### Usage

```
options_IsoriX(...)
```
getOption\_IsoriX(x = NULL)

# Arguments

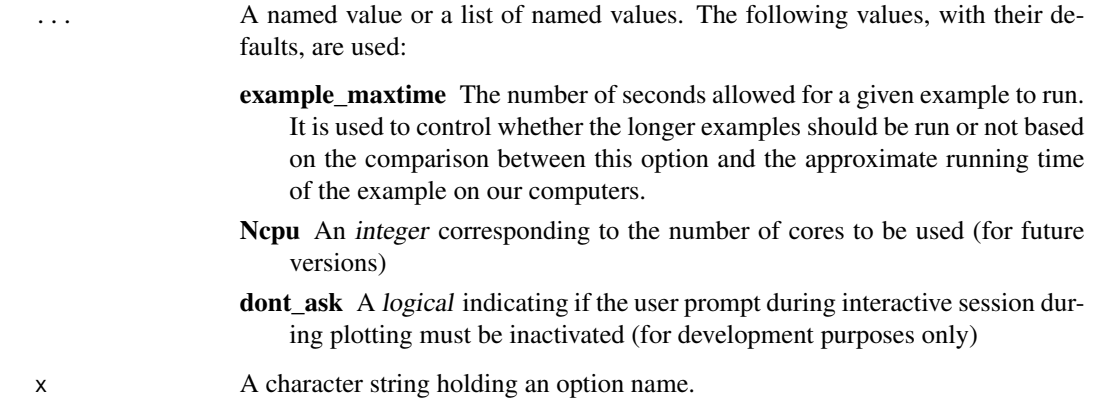

# Value

The options are invisibly returned in an object called IsoriX:::.data\_IsoriX\$options

```
OldOptions <- options_IsoriX()
OldOptions
getOption_IsoriX("example_maxtime")
options_IsoriX(example_maxtime = 30)
options_IsoriX()
options_IsoriX(example_maxtime = OldOptions$example_maxtime)
options_IsoriX()
```
<span id="page-44-0"></span>

#### <span id="page-44-1"></span>Description

These functions plot objects created by **[IsoriX](#page-1-1)** (with the exception of plot method for RasterLayer created using [raster](#page-0-0)).

#### Usage

```
## S3 method for class 'ISOSCAPE'
plot(
  x,
  which = "mean",
  y_{\text{right}} = \text{list}(\text{which} = \text{TRUE}, \text{title} = \text{bquote}(\text{delta}^2 \times \text{H})),sources = list(draw = TRUE, cex = 0.5, pch = 2, lwd = 1, col = "red"),
 borders = list(borders = NA, lwd = 0.5, col = "black"),mask = list(mask = NA, lwd = 0, col = "black", fill = "black"),
 palette = list(step = NA, range = c(NA, NA), n_labels = 11, digits = 2, fn = NA),
 plot = TRUE,
  sphere = list(build = FALSE, keep\_image = FALSE),...
)
## S3 method for class 'ISOFIND'
plot(
  x,
 who = "group",cutoff = list(draw = TRUE, level = 0.05, col = "#909090"),sources = list (draw = TRUE, cex = 0.5, pch = 2, lwd = 1, col = "red"),
  calibs = list(draw = TRUE, cex = 0.5, pch = 4, lwd = 1, col = "blue"),
  assigns = list(draw = TRUE, cex = 0.5, pch = 5, lwd = 1, col = "white"),
  borders = list(borders = NA, lwd = 0.5, col = "black"),
  mask = list(mask = NA, lwd = 0, col = "black", fill = "black"),
  mask2 = list(mask = NA, lwd = 0, col = "purple", fill = "purple"),
 palette = list(step = NA, range = c(0, 1), n_labels = 11, digits = 2, fn = NA),
 plot = TRUE,
  sphere = list(build = FALSE, keep\_image = FALSE),...
)
## S3 method for class 'ISOFIT'
plot(x, cex\_scale = 0.2, ...)## S3 method for class 'CALIBFIT'
plot(
  x,
```

```
pch = 1,
 col = "black",
 xlab = "Predicted isotopic value in the environment",
 ylab = "Isotopic value in the calibration sample",
 ylim = NULL,
 CI = list(show = TRUE, col = "blue"),...
\mathcal{L}## S3 method for class 'CALIBFIT'
points(x, pch = 2, col = "red", CI = list(show = TRUE, col = "red"), ...)
```

```
## S3 method for class 'RasterLayer'
plot(x, \ldots)
```
# Arguments

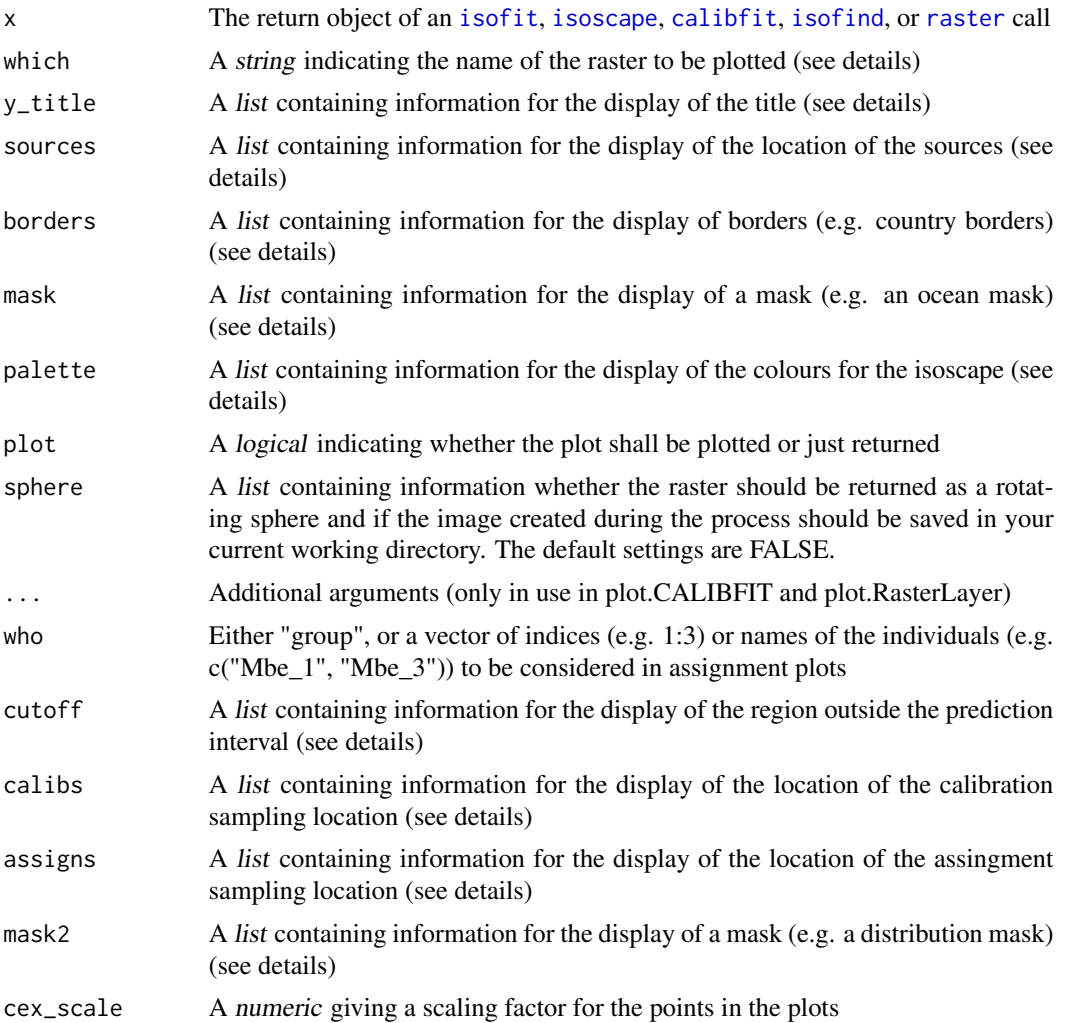

<span id="page-45-0"></span>

<span id="page-46-0"></span>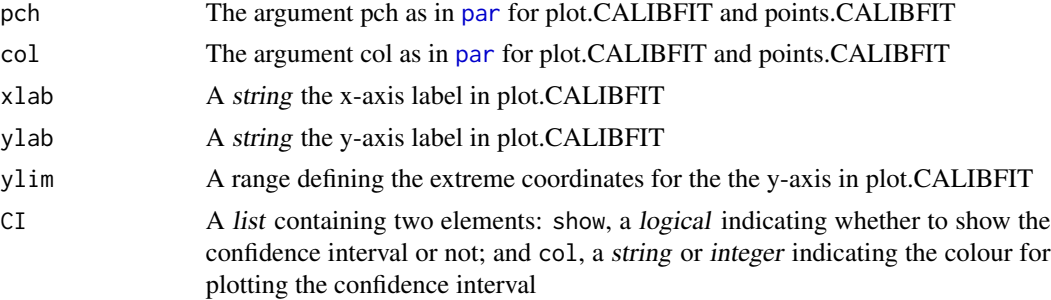

#### Details

When called upon an object of class *ISOFIT*, the plot function draws diagnostic information for the fits of the isoscape geostatistical model.

When called upon an object of class *CALIBFIT*, the plot function draws the fitted calibration function.

When called upon an object of class ISOSCAPE, the plot function draws a fine-tuned plot of the isoscape.

When called upon an object of class RasterLayer, the plot function displays the raster (just for checking things fast and dirty).

When used on a fitted isoscape, the user can choose between plotting the predictions (which  $=$ "mean"; default), the prediction variance (which = "mean predVar"), the residual variance (which  $=$  "mean residVar"), or the response variance (which  $=$  "mean respVar") for the mean model; or the corresponding information for the residual dispersion variance model ("disp", "disp\_predVar", "disp\_residVar", or "disp\_respVar").

When used on a simulated isoscape produced with the function [isosim](#page-39-1), the user can choose between plotting the mean isotopic value (which = "mean") or the residual dispersion (which = "disp").

When called upon an object of class *ISOFIND*, the plot function draws a fine-tuned plot of the assignment. You can use the argument who to choose between plotting the assignment for the group or for some individuals (check the online tutorial for examples).

The argument y\_title can be used to customise the title of isoscapes. The element which is a logical indicating if the name of the layer should be displayed or not. The element title is a string or a call used to define the rest of the title. By default it draws the delta value for hydrogen. Check the syntax of this default before trying to modify it.

The arguments cutoff, sources, calibs, assigns, borders, mask, and mask2 are used to finetune additional layers that can be added to the main plot to embellish it. These arguments must be lists that provide details on how to draw, respectively, the area outside the prediction interval (for assignment plots), the locations of sources (for both isoscape and assignment plots), the locations of the calibration samples (for assignment plots), the locations of the assignment samples (for assignment plots), the borders (for both types of plots), and the mask (again, for both). For assignment maps, an extra mask can be used (mask2), as one may want to add a mask covering the area outside the biological range of the species. Within these lists, the elements lwd, col, cex, pch and fill influences their respective objects as in traditional R plotting functions (see [par](#page-0-0) for details). The element draw should be a logical that indicates whether the layer must be created or not. The argument borders (within the list borders) expects an object of the class SpatialPolygons such as the object [CountryBorders](#page-14-1) provided with this package. The argument mask (within the list maks) expects an object of the class SpatialPolygons such as the object [OceanMask](#page-42-1) provided with this package (see examples).

The argument palette is used to define how to colour the isoscape and assignment plot. Within this list, step defines the number of units on the z-scale that shares a given colour; range can be used to constrain the minimum and/or maximum values to be drawn (e.g. range =  $c(0, 1)$ ) (this latter argument is useful if one wants to create several plots with the same z-scale); n\_labels allows for the user to approximatively define the maximum number of numbers plotted on the z-scale; digits defines the number of digits displayed for the numbers used as labels; and fn is used to specify the function that is used to sample the colours. If fn is NULL (default) the palette functions derived from [isopalette1](#page-34-1) and [isopalette2](#page-34-2) are used when plotting isoscape and assignments, respectivelly. If fn is NA the function used is the palette [viridis](#page-0-0).

When called upon an object of class RasterLayer, the plot function is a simple shortcut to [levelplot](#page-0-0).

#### See Also

[isofit](#page-27-1) for the function fitting the isoscape

[isoscape](#page-36-1) for the function building the isoscape

[calibfit](#page-11-1) for the function fitting the calibration function

[isofind](#page-24-1) for the function performing the assignment

#### Examples

## See ?isoscape or ?isofind for examples

<span id="page-47-1"></span>PrecipBrickDE *The precipitation monthly amounts for Germany*

#### **Description**

This brick of rasters contains the monthly precipitation amounts (in mm) for Germany with a resolution of approximately 30 square-km.

#### Format

A RasterBrick

# Details

The data are derived from "precipitation (mm) WorldClim Version2" which can be downloaded using the function [getprecip](#page-20-1).

#### Source

<https://www.worldclim.org/data/worldclim21.html>

<span id="page-47-0"></span>

# <span id="page-48-0"></span>prepcipitate 49

# See Also

[prepcipitate](#page-48-1) to prepare this raster

#### Examples

```
## The following example requires to download
## a large precipitation rasters with the function getprecip()
## and will therefore not run unless you uncomment it
## How did we create this file?
## Uncomment the following to create the file as we did
#getprecip() ## Download the tif files (~ 1 Gb compressed)
#PrecipBrickDE <- prepcipitate(raster = ElevRasterDE)
#save(PrecipBrickDE, file = "PrecipBrickDE", compress = "xz")
```
<span id="page-48-1"></span>prepcipitate *Prepare the raster brick containing the precipitation data*

#### Description

This functions turns the WorldClim data downloaded using the function [getprecip](#page-20-1) into a Raster-Brick of same resolution and extent as the structural raster. This function is designed to be used with [isomultiscape](#page-33-1).

#### Usage

```
prepcipitate(path = NULL, raster, verbose = interactive())
```
#### Arguments

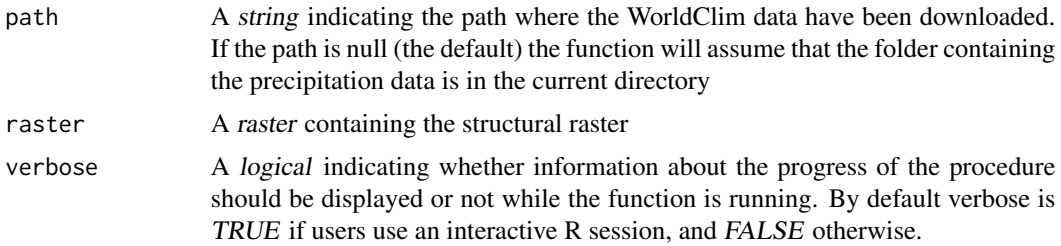

#### See Also

[getprecip](#page-20-1) to download the relevant precipitation data [PrecipBrickDE](#page-47-1) for the stored precipitation data for Germany [prepelev](#page-36-2) to prepare an elevation raster

#### <span id="page-49-0"></span>Examples

```
## The following example takes some time and download a large amount of data ( \sim 1 Gb).
## It will therefore not be run unless you uncomment it
### We fit the models for Germany:
#GNIPDataDEagg <- prepsources(data = GNIPDataDE)
#
#GermanFit <- isofit(data = GNIPDataDEagg,
# mean_model_fix = list(elev = TRUE, lat.abs = TRUE))
#
#StrRaster <- prepraster(raster = ElevRasterDE,
# isofit = GermanFit,
# aggregation_factor = 0)
#
#getprecip(path = "~/Desktop/")
#
#PrecipitationBrick <- prepcipitate(path = "~/Desktop/",
# raster = StrRaster
\# )
#levelplot(PrecipitationBrick)
```
<span id="page-49-1"></span>

#### prepraster *Prepare the structural raster*

#### Description

This function prepares the structural raster for the follow-up analyses. The size and extent of the structural raster defines the resolution at which the isoscapes and the assignments are defined.

#### Usage

```
prepraster(
  raster,
  isofit = NULL,
  margin\_pct = 5,
  aggregation_factor = 0L,
  aggregation_fn = mean,
 manual_crop = NULL,
  verbose = interactive()
)
```
#### **Arguments**

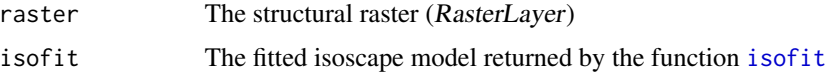

#### <span id="page-50-0"></span>prepraster 51

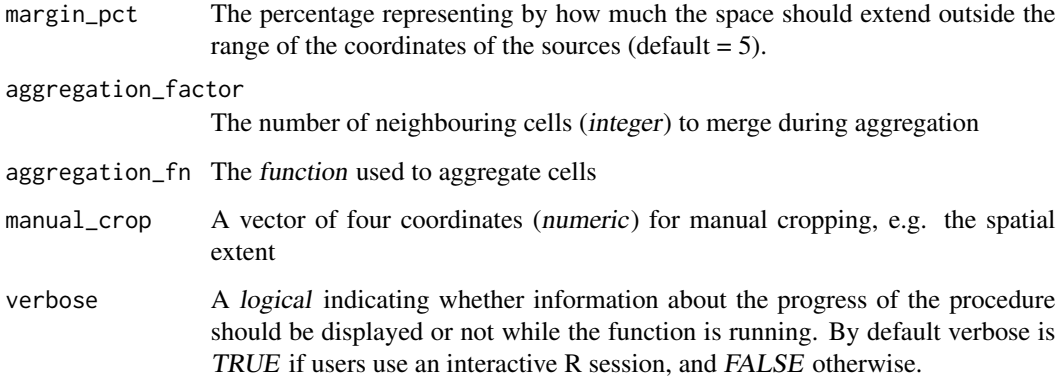

#### Details

This functions allows the user to crop a raster according to either the extent of the isoscape or manually. If a fitted isoscape object is provided (see [isofit](#page-27-1)), the function extracts the observed locations of isotopic sources from the model object and crops the structural raster accordingly. Alternatively, manual\_crop allows you to crop the structural raster to a desired extent. If no model and no coordinates for manual cropping are provided, no crop will be performed. Importantly, cropping is recommended as it prevents extrapolations outside the latitude/longitude range of the source data. Predicting outside the range of the source data may lead to highly unreliable predictions.

Aggregation changes the spatial resolution of the raster, making computation faster and using less memory (this can affect the assignment; see note below). An aggregation factor of zero (or one) keeps the resolution constant (default).

This function relies on calls to the functions [aggregate](#page-0-0) and [crop](#page-0-0) from the package [raster](#page-0-0). It thus share the limitations of these functions. In particular, [crop](#page-0-0) expects extents with increasing longitudes and latitudes. We have tried to partially relax this constrains for longitude and you can use the argument manual\_crop to provide longitudes in decreasing order, which is useful to centre a isoscape around the pacific for instance. But this fix does not solve all the limitations as plotting polygons or points on top of that remains problematic (see example bellow). We will work on this on the future but we have other priorities for now (let us know if you really need this feature).

#### Value

The prepared structural raster of class RasterLayer

#### Note

Aggregating the raster may lead to different results for the assignment, because the values of raster cells changes depending on the aggregation function (see example below), which in turn affects model predictions.

# See Also

[ElevRasterDE](#page-18-1) for information on elevation rasters, which can be used as structural rasters.

```
## The examples below will only be run if sufficient time is allowed
## You can change that by typing e.g. options_IsoriX(example_maxtime = XX)
## if you want to allow for examples taking up to ca. XX seconds to run
## (so don't write XX but put a number instead!)
if(getOption_IsoriX("example_maxtime") > 30) {
## We fit the models for Germany
GNIPDataDEagg <- prepsources(data = GNIPDataDE)
GermanFit <- isofit(data = GNIPDataDEagg,
                   mean_model_fix = list(elev = TRUE, lat_abs = TRUE))### Let's explore the difference between aggregation schemes
## We aggregate and crop using different settings
ElevationRaster1 <- prepraster(
   raster = ElevRasterDE,
   isofit = GermanFit,
   margin\_pct = 0,
   aggregation_factor = 0ElevationRaster2 <- prepraster(
   raster = ElevRasterDE,
   isofit = GermanFit,
   margin_pct = 5,
   aggregation_factor = 5)
ElevationRaster3 <- prepraster(
   raster = ElevRasterDE,
   isofit = GermanFit,
   margin_pct = 10,
    aggregation_factor = 5, aggregation_fn = max)
## We build the plots of the outcome of the 3 different aggregation schemes
PlotAggregation1 <- levelplot(ElevationRaster1,
       margin = FALSE, main = "Original small raster") +
    layer(sp.polygons(CountryBorders)) +
    layer(sp.polygons(OceanMask, fill = "blue"))
PlotAggregation2 <- levelplot(ElevationRaster2,
       margin = FALSE, main = "Small raster aggregated (by mean)") +
    layer(sp.polygons(CountryBorders)) +
    layer(sp.polygons(OceanMask, fill = "blue"))
PlotAggregation3 <- levelplot(ElevationRaster3,
       margin = FALSE, main = "Small raster aggregated (by max)") +
    layer(sp.polygons(CountryBorders)) +
    layer(sp.polygons(OceanMask, fill = "blue"))
## We plot as a panel using lattice syntax:
print(PlotAggregation1, split = c(1, 1, 3, 1), more = TRUE)
```

```
print(PlotAggregation2, split = c(2, 1, 3, 1), more = TRUE)print(PlotAggregation3, split = c(3, 1, 3, 1))
}
## The examples below will only be run if sufficient time is allowed
## You can change that by typing e.g. options_IsoriX(example_maxtime = XX)
## if you want to allow for examples taking up to ca. XX seconds to run
## (so don't write XX but put a number instead!)
if(getOption_IsoriX("example_maxtime") > 10) {
### Let's create a raster centered around the pacific
## We first create an empty raster
EmptyRaster \leq raster(matrix(0, ncol = 360, nrow = 180))
extent(EmptyRaster) <- c(-180, 180, -90, 90)
projection(EmptyRaster) <- CRS("+proj=longlat +datum=WGS84")
## We crop it around the pacific
PacificA <- prepraster(EmptyRaster, manual_crop = c(110, -70, -90, 90))
extent(PacificA) # note that the extent has changed!
## We plot (note the use of the function shift()!)
levelplot(PacificA, margin = FALSE, colorkey = FALSE, col = "blue") +
 layer(sp.polygons(CountryBorders, fill = "black")) +
 layer(sp.polygons(shift(CountryBorders, dx = 360), fill = "black"))
}
```
<span id="page-52-1"></span>prepsources *Filter and aggregate the raw source dataset*

#### Description

This function prepares the available dataset to be used for creating the isoscape (e.g. GNIPDataDE). This function allows the trimming of data by months, years and location, and for the aggregation of selected data per location, location:month combination or location:year combination. The function can also be used to randomly exclude some observations.

#### Usage

```
prepsources(
  data,
 month = 1:12,
  year,
  long_min,
  long_max,
  lat_min,
```

```
lat_max,
 split_by = NULL,
 prop_random = 0,
 random_level = "source",
 col_source_value = "source_value",
 col_source_ID = "source_ID",
 col\_lat = "lat",col\_long = "long",col_elev = "elev",
 col_month = "month",
 col_year = "year"
\mathcal{L}
```
# Arguments

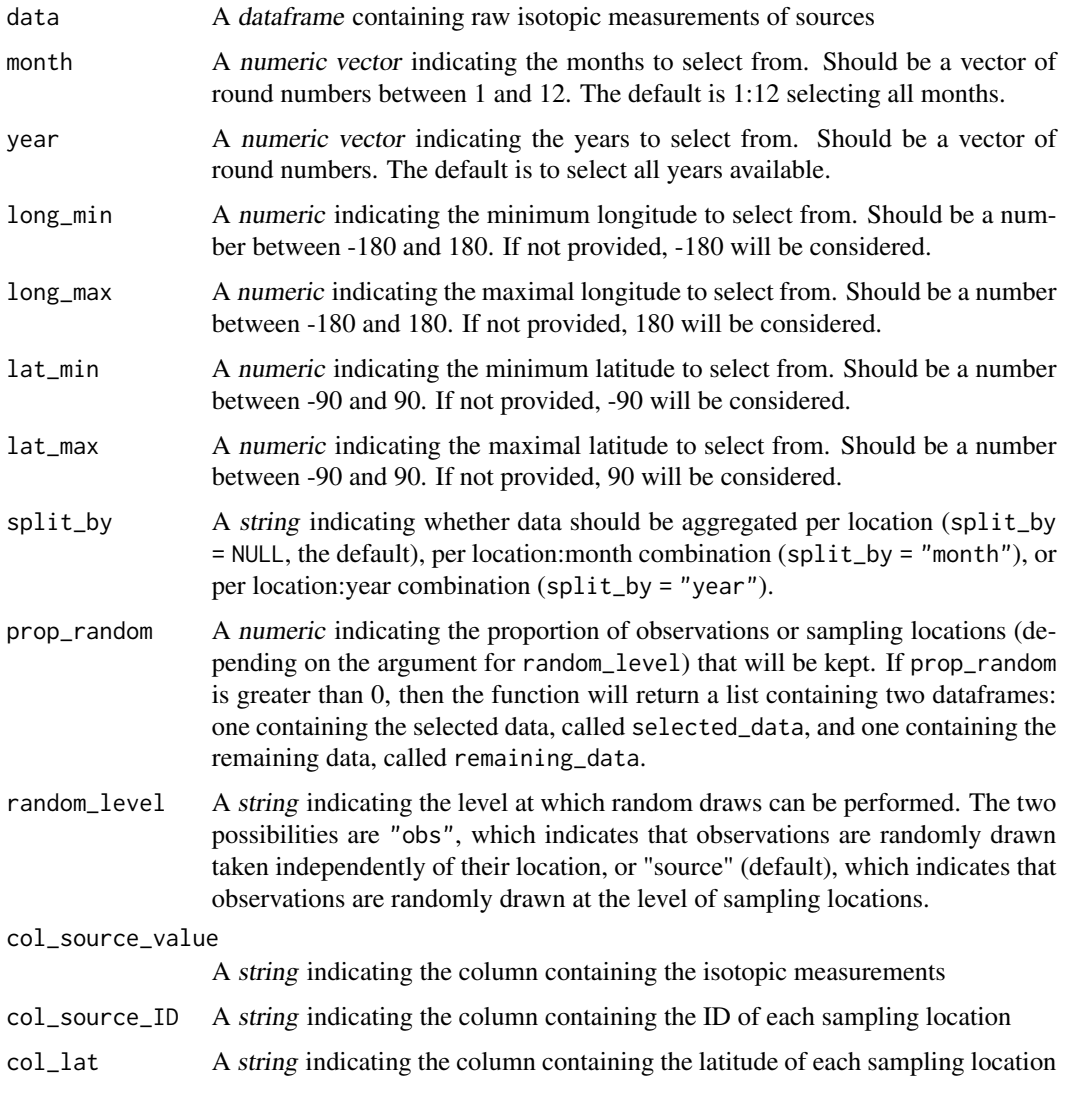

#### <span id="page-54-0"></span>prepsources 55

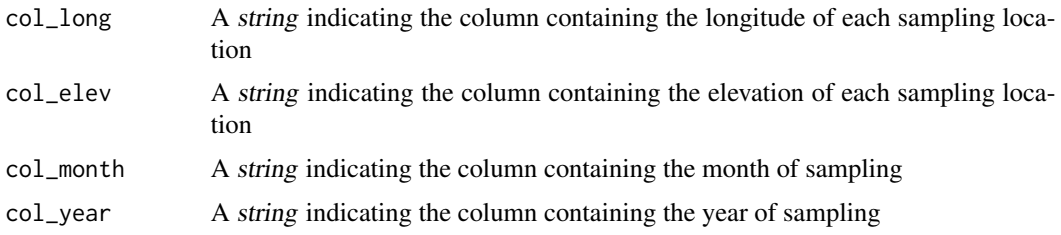

#### Details

This function aggregates the data as required for the IsoriX workflow. Three aggregation schemes are possible for now. The most simple one, used as default, aggregates the data so to obtained a single row per sampling location. Datasets prepared in this way can be readily fitted with the function [isofit](#page-27-1) to build an isoscape. It is also possible to aggregate data in a different way in order to build sub-isoscapes representing temporal variation in isotope composition, or in order to produce isoscapes weighted by the amount of precipitation (for isoscapes on precipitation data only). The two possible options are to either split the data from each location by month or to split them by year. This is set with the split\_by argument of the function. Datasets prepared in this way should be fitted with the function [isomultifit](#page-31-1).

The function also allows the user to filter the sampling locations based on time (years and/ or months) and space (locations given in geographic coordinates, i.e. longitude and latitude) to calculate tailored isoscapes matching e.g. the time of sampling and speeding up the model fit by cropping/clipping a certain area. The dataframe produced by this function can be used as input to fit the isoscape (see [isofit](#page-27-1) and [isomultifit](#page-31-1)).

#### Value

This function returns a dataframe containing the filtered data aggregated by sampling location, or a list, see above argument prop\_random. For each sampling location the mean and variance sample estimates are computed.

#### Examples

```
## Create a processed dataset for Germany
GNIPDataDEagg <- prepsources(data = GNIPDataDE)
```
head(GNIPDataDEagg)

## Create a processed dataset for Germany per month GNIPDataDEmonthly <-prepsources(data = GNIPDataDE,  $split_by = "month")$ 

```
head(GNIPDataDEmonthly)
```

```
## Create a processed dataset for Germany per year
GNIPDataDEyearly <- prepsources(data = GNIPDataDE,
                               split_by = "year")
```
head(GNIPDataDEyearly)

```
## Create isoscape-dataset for warm months in germany between 1995 and 1996
GNIPDataDEwarm <- prepsources(data = GNIPDataDE,
                             month = 5:8,
                             year = 1995:1996)
```
head(GNIPDataDEwarm)

```
## Create a dataset with 90% of obs
GNIPDataDE90pct <- prepsources(data = GNIPDataDE,
                               prop\_random = 0.9,
                               random_level = "obs")
```
lapply(GNIPDataDE90pct, head) # show beginning of both datasets

```
## Create a dataset with half the weather sources
GNIPDataDE50pctsources <- prepsources(data = GNIPDataDE,
                                       prop\_random = 0.5,
                                       random_level = "source")
```
lapply(GNIPDataDE50pctsources, head)

```
## Create a dataset with half the weather sources split per month
GNIPDataDE50pctsourcesMonthly <- prepsources(data = GNIPDataDE,
                                               split_by = "month",
                                               prop\_random = 0.5,
                                              random_level = "source")
```
lapply(GNIPDataDE50pctsourcesMonthly, head)

# <span id="page-56-0"></span>Index

∗ color isopalette2 , [35](#page-34-0) ∗ datasets AssignDataAlien , [4](#page-3-0) AssignDataBat, [7](#page-6-0) AssignDataBat2 , [7](#page-6-0) CalibDataAlien , [8](#page-7-0) CalibDataBat, [10](#page-9-0) CalibDataBat2 , [11](#page-10-0) CountryBorders , [15](#page-14-0) ElevRasterDE , [19](#page-18-0) GNIPDataDE , [22](#page-21-0) GNIPDataEUagg, [24](#page-23-0) isopalette2 , [35](#page-34-0) OceanMask , [43](#page-42-0) PrecipBrickDE, [48](#page-47-0) ∗ models calibfit , [12](#page-11-0) isofind , [25](#page-24-0) isofit , [28](#page-27-0) isomultiscape , [34](#page-33-0) isoscape , [37](#page-36-0) ∗ package IsoriX-package , [2](#page-1-0) ∗ plot plots , [45](#page-44-0) ∗ prediction isomultiscape , [34](#page-33-0) isoscape , [37](#page-36-0) ∗ predict isomultiscape , [34](#page-33-0) isoscape , [37](#page-36-0) ∗ regression calibfit , [12](#page-11-0) isofind , [25](#page-24-0) isofit , [28](#page-27-0) isomultiscape , [34](#page-33-0) isoscape , [37](#page-36-0) ∗ simulate

create\_aliens , [16](#page-15-0) isosim , [40](#page-39-0) ∗ simulation create\_aliens , [16](#page-15-0) isosim , [40](#page-39-0) ∗ utilities prepraster , [50](#page-49-0) aggregate , *[51](#page-50-0)* AIC , *[30](#page-29-0)* AssignDataAlien , [4](#page-3-0) , *[26](#page-25-0)* AssignDataBat , [7](#page-6-0) AssignDataBat2 , [7](#page-6-0) CalibDataAlien , [8](#page-7-0) , *[13](#page-12-0)* CalibDataBat , [10](#page-9-0) , *[12](#page-11-0)* CalibDataBat2 , *[10](#page-9-0) , [11](#page-10-0)* , [11](#page-10-0) Calibfit *(*IsoriX-defunct *)* , [37](#page-36-0) calibfit , *[3](#page-2-0) , [4](#page-3-0)* , *[8](#page-7-0) [–12](#page-11-0)* , [12](#page-11-0) , *[13](#page-12-0)* , *[17](#page-16-0)* , *[25](#page-24-0)* , *[46](#page-45-0)* , *[48](#page-47-0)* colorRamp , *[36](#page-35-0)* colorRampPalette , *[36](#page-35-0)* corrHLfit , *[31](#page-30-0)* CountryBorders , [15](#page-14-0) , *[43](#page-42-0)* , *[47](#page-46-0)* create\_aliens , [16](#page-15-0) crop , *[51](#page-50-0)* downloadfile, [18](#page-17-0) ElevRasterDE , *[3](#page-2-0)* , [19](#page-18-0) , *[51](#page-50-0)* extract , *[9](#page-8-0) [–11](#page-10-0)* fitme , *[31](#page-30-0)* GetElev *(*IsoriX-defunct *)* , [37](#page-36-0) getelev, [3](#page-2-0), [20](#page-19-0), [21](#page-20-0) getelev() , *[19](#page-18-0)* getOption\_IsoriX *(*options *)* , [44](#page-43-0) getprecip , [21](#page-20-0) , *[48](#page-47-0) , [49](#page-48-0)* getprecip() , *[19](#page-18-0)* GNIPDataALLagg *(*GNIPDataEUagg *)* , [24](#page-23-0) GNIPDataDE , [22](#page-21-0) , *[24](#page-23-0)*

#### 58 INDEX

```
GNIPDataEUagg, 22, 24
```
isofind, *[4](#page-3-0)*, *[6](#page-5-0)[–8](#page-7-0)*, *[17](#page-16-0)*, *[25](#page-24-0)*, [25,](#page-24-0) *[46](#page-45-0)*, *[48](#page-47-0)* Isofit *(*IsoriX-defunct*)*, [37](#page-36-0) isofit, *[3](#page-2-0)*, *[13](#page-12-0)*, [28,](#page-27-0) *[32](#page-31-0)[–34](#page-33-0)*, *[37,](#page-36-0) [38](#page-37-0)*, *[41](#page-40-0)*, *[46](#page-45-0)*, *[48](#page-47-0)*, *[50,](#page-49-0) [51](#page-50-0)*, *[55](#page-54-0)* isomultifit, *[3](#page-2-0)*, [32,](#page-31-0) *[34](#page-33-0)*, *[55](#page-54-0)* isomultiscape, *[3](#page-2-0)*, *[21](#page-20-0)*, [34,](#page-33-0) *[49](#page-48-0)* isopalette1, *[48](#page-47-0)* isopalette1 *(*isopalette2*)*, [35](#page-34-0) isopalette2, [35,](#page-34-0) *[48](#page-47-0)* IsoriX, *[17](#page-16-0)*, *[34](#page-33-0)*, *[41](#page-40-0)*, *[45](#page-44-0)* IsoriX *(*IsoriX-package*)*, [2](#page-1-0) Isorix *(*IsoriX-defunct*)*, [37](#page-36-0) IsoriX-defunct, [37](#page-36-0) IsoriX-package, [2](#page-1-0) Isoscape *(*IsoriX-defunct*)*, [37](#page-36-0) isoscape, *[3](#page-2-0)*, *[16](#page-15-0)*, *[20](#page-19-0)*, *[25](#page-24-0)*, *[34](#page-33-0)*, [37,](#page-36-0) *[46](#page-45-0)*, *[48](#page-47-0)* Isosim *(*IsoriX-defunct*)*, [37](#page-36-0) isosim, [40,](#page-39-0) *[47](#page-46-0)*

lattice, *[2](#page-1-0)* levelplot, *[48](#page-47-0)* lm, *[13](#page-12-0)*

Matern.corr, *[31](#page-30-0)*

OceanMask, *[15](#page-14-0)*, *[26](#page-25-0)*, [43,](#page-42-0) *[48](#page-47-0)* options, [44](#page-43-0) options\_IsoriX *(*options*)*, [44](#page-43-0)

# par, *[47](#page-46-0)*

plot *(*plots*)*, [45](#page-44-0) plot.ISOFIND, *[4](#page-3-0)*, *[35](#page-34-0)* plot.ISOSCAPE, *[3](#page-2-0)*, *[34,](#page-33-0) [35](#page-34-0)*, *[38](#page-37-0)* plots, [45](#page-44-0) points.CALIBFIT *(*plots*)*, [45](#page-44-0) PrecipBrickDE, [48,](#page-47-0) *[49](#page-48-0)* predict, *[38](#page-37-0)* prepcipitate, *[21](#page-20-0)*, *[49](#page-48-0)*, [49](#page-48-0) prepdata *(*IsoriX-defunct*)*, [37](#page-36-0) prepelev, *[20](#page-19-0)*, *[34](#page-33-0)*, *[37](#page-36-0)*, *[49](#page-48-0)* prepelev *(*IsoriX-defunct*)*, [37](#page-36-0) prepiso *(*IsoriX-defunct*)*, [37](#page-36-0) prepraster, *[3](#page-2-0)*, *[20](#page-19-0)*, [50](#page-49-0) prepsources, *[3](#page-2-0)*, *[23,](#page-22-0) [24](#page-23-0)*, *[31](#page-30-0)*, *[38](#page-37-0)*, [53](#page-52-0) print.CALIBFIT *(*calibfit*)*, [12](#page-11-0) print.ISOFIND *(*isofind*)*, [25](#page-24-0) print.ISOFIT *(*isofit*)*, [28](#page-27-0)

print.isoscape *(*isoscape*)*, [37](#page-36-0) QueryGNIP *(*IsoriX-defunct*)*, [37](#page-36-0) queryGNIP *(*IsoriX-defunct*)*, [37](#page-36-0) rainbow, *[36](#page-35-0)* RandomFields, *[41](#page-40-0)* raster, *[2](#page-1-0)*, *[45,](#page-44-0) [46](#page-45-0)*, *[51](#page-50-0)* rasterVis, *[2](#page-1-0)* RElevate *(*IsoriX-defunct*)*, [37](#page-36-0) relevate *(*IsoriX-defunct*)*, [37](#page-36-0) RMnugget, *[41](#page-40-0)* RMwhittle, *[41](#page-40-0)*

spaMM, *[2](#page-1-0)*, *[28](#page-27-0)*, *[30,](#page-29-0) [31](#page-30-0)*, *[38](#page-37-0)* summary.CALIBFIT *(*calibfit*)*, [12](#page-11-0) summary.ISOFIND *(*isofind*)*, [25](#page-24-0) summary.ISOFIT *(*isofit*)*, [28](#page-27-0) summary.isoscape *(*isoscape*)*, [37](#page-36-0)

terrain.colors, *[36](#page-35-0)* tools, *[21](#page-20-0)* tools::md5sum(), *[18](#page-17-0)*

viridis, *[48](#page-47-0)*

world, *[15](#page-14-0)*